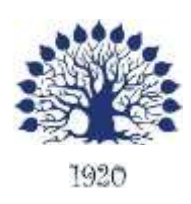

# МИНИСТЕРСТВО НАУКИ И ВЫСШЕГО ОБРАЗОВАНИЯ РОССИЙСКОЙ ФЕДЕРАЦИИ Филиал федерального государственного бюджетного образовательного учреждения высшего образования «Кубанский государственный университет» в г. Геленджике

# УТВЕРЖДАЮ

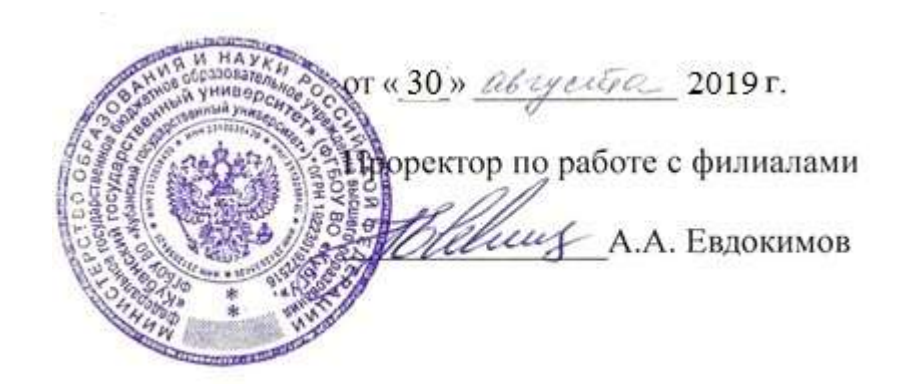

# **Рабочая программа дисциплины ОП.10 ОСНОВЫ ГЕОДЕЗИИ**

специальность 35.02.12 Садово-парковое и ландшафтное строительство

Рабочая программа учебной дисциплины ОП.10 Основы геодезии разработана на основе Федерального государственного образовательного стандарта (далее – ФГОС) по специальности среднего профессионального образования (далее СПО) 35.02.12 Садово-парковое и ландшафтное строительство, утвержденного приказом Минобрнауки РФ от 07.05.2014 №461 (зарегистрирован в Минюсте России 27.06.2014 № 32891)

Форма обучения очная Учебный год 2019-2020 лекции 34 час. практические занятия 34 час. самостоятельные занятия 44 час. форма итогового контроля и поставляет зачет

# Дисциплина ОП.10 ОСНОВЫ ГЕОДЕЗИИ  $2 \text{ kypc}$   $4 \text{ cemecrp}$

 $U$ артгель: преподаватель  $U$ артгель А.Г. Марченко

Утверждена на заседании предметной (цикловой) комиссии Садово-паркового и ландшафтного строительства протокол № 1 от «30» августа 2019 г. Председатель предметной (цикловой) комиссии Садово-паркового и ландшафтного строительства E. D

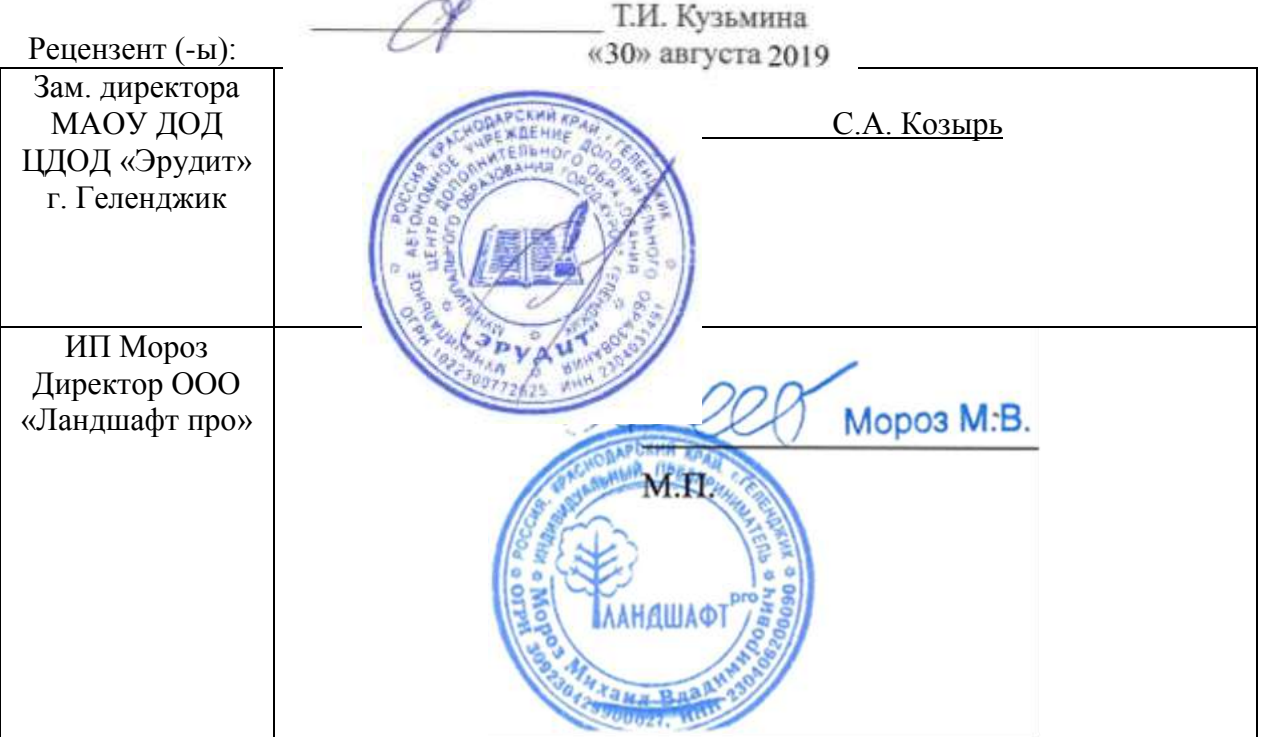

## ЛИСТ согласования рабочей учебной программы по дисциплине ОП.10 ОСНОВЫ ГЕОДЕЗИИ Специальность среднего профессионального образования: 35.02.12 Садово-парковое и ландшафтное строительство

#### СОГЛАСОВАНО:

Зам. директора по УР филиала

Т.А. Резуненко «30» августа 2019

Заведующая сектором библиотеки

Л. Г. Соколова «30» августа 2019

Инженер-электроник (программно-информационное обеспечение образовательной программы)

А.В. Сметанин «30» августа 2019

# **СОДЕРЖАНИЕ**

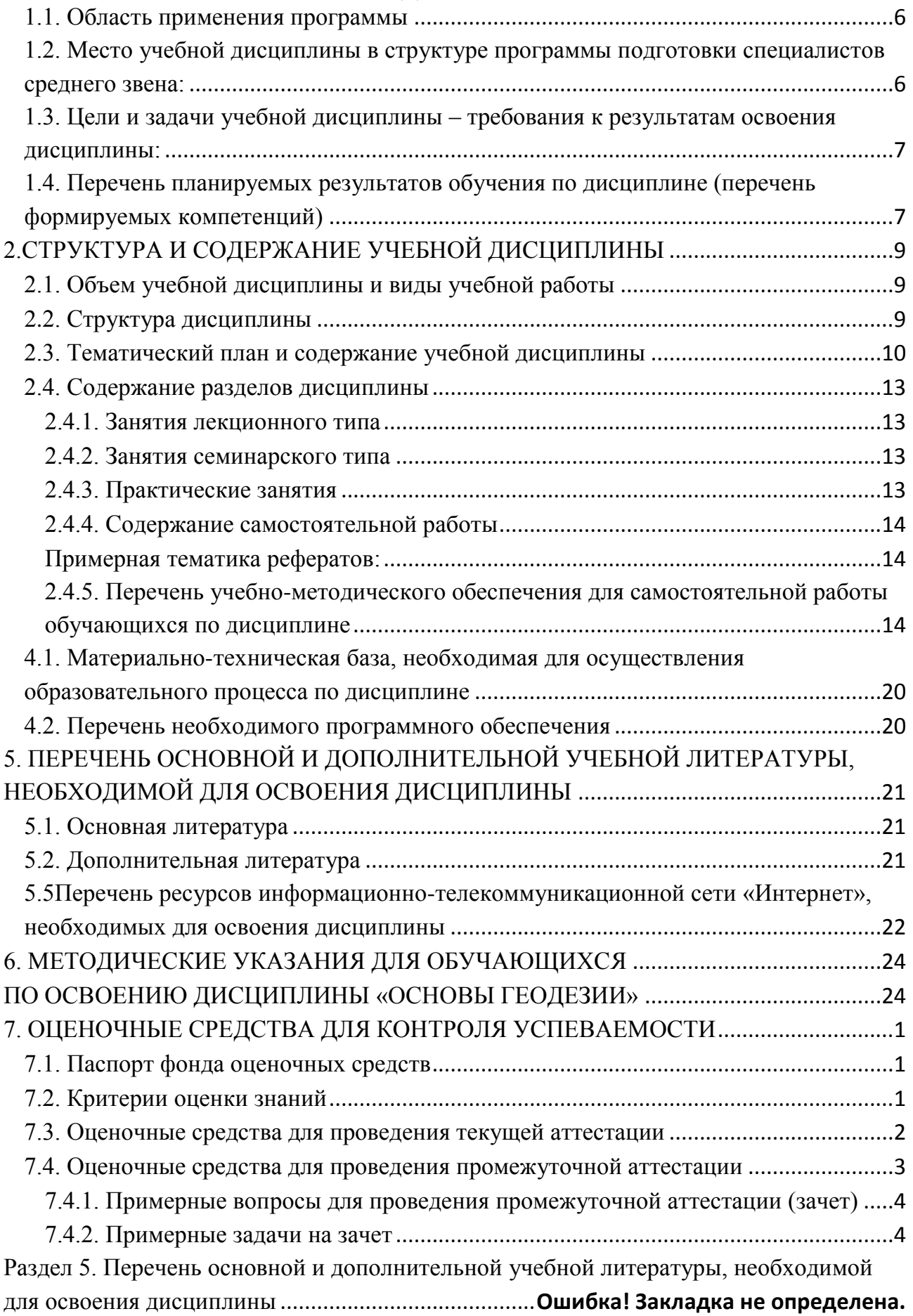

# **1. ПАСПОРТ РАБОЧЕЙ ПРОГРАММЫ УЧЕБНОЙ ДИСЦИПЛИНЫ ОП.10 ОСНОВЫ ГЕОДЕЗИИ**

#### **1.1. Область применения программы**

<span id="page-5-0"></span>Рабочая программа учебной дисциплины ОП.10 Основы геодезии является частью программы подготовки специалистов среднего звена в соответствии с ФГОС СПО по специальности 35.02.12 Садово-парковое и ландшафтное строительство.

## <span id="page-5-1"></span>**1.2. Место учебной дисциплины в структуре программы подготовки специалистов среднего звена:**

Учебная дисциплина относится к общепрофессиональным дисциплинам профессионального цикла ОП.

Для освоения дисциплины обучающиеся используют знания, умения и навыки, сформированные при изучении дисциплины ЕН.01. Математика (ПК 1.1)

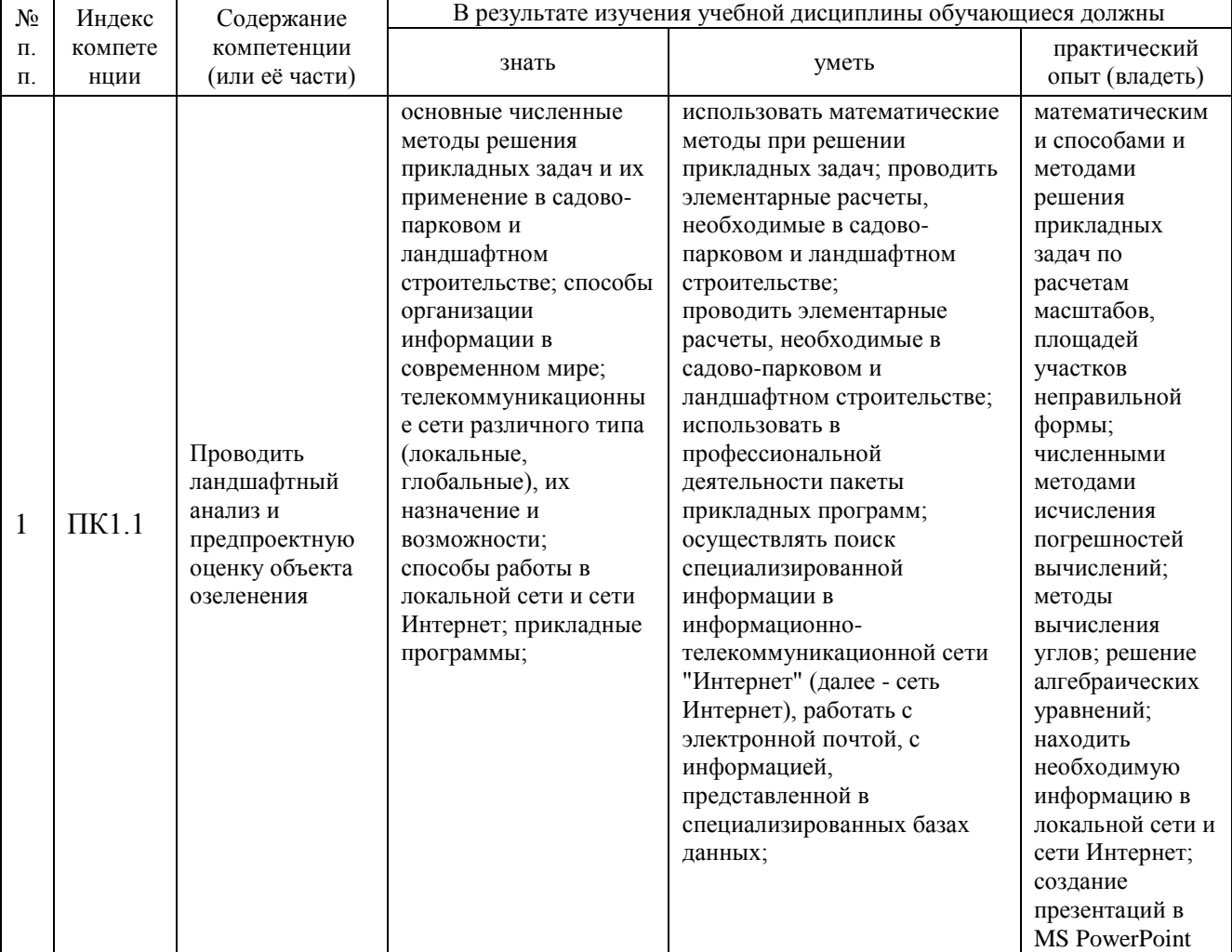

Изучение дисциплины «Основы геодезии» предваряет изучение дисциплин «Основы проектирования объектов садово-паркового и ландшафтного строительства» (ПК1.1, ПК 1.2, ПК1.3), «Садово-парковое строительство и хозяйство» (ПК2.1, ПК2.2, ПК2.3, ПК 2.4).

#### <span id="page-6-0"></span>**1.3. Цели и задачи учебной дисциплины – требования к результатам освоения дисциплины:**

В результате изучения обязательной части учебного цикла дисциплины обучающийся должен:

#### **уметь**:

- применять стандарты Единой системы конструкторской документации (далее ЕСКД) и Системы проектной документации для строительства (далее - СПДС), пользоваться СНиП;
- выполнять изыскательские работы на объекте;
- пользоваться приборами и инструментами;
- составлять схему вертикальной планировки и картограмму земляных работ;
- составлять предпроектный план, эскиз и генплан объекта озеленения;
- выполнять разбивочные и посадочные чертежи;
	- **знать**:
- стандарты ЕСКД, СПДС, СНиП;
- законы землеустройства и землепользования, кадастровый план объекта;
- основы геодезии и геопластики;
- специализированные приборы и инструменты;

Максимальная учебная нагрузка обучающегося 112 часов, в том числе:

- обязательная аудиторная учебная нагрузка обучающегося 68 часов;
- самостоятельная работа обучающегося 44 часа.

## <span id="page-6-1"></span>**1.4. Перечень планируемых результатов обучения по дисциплине (перечень формируемых компетенций)**

Обучающийся должен обладать профессиональными компетенциями, включающими в себя способность:

ПК 1.1

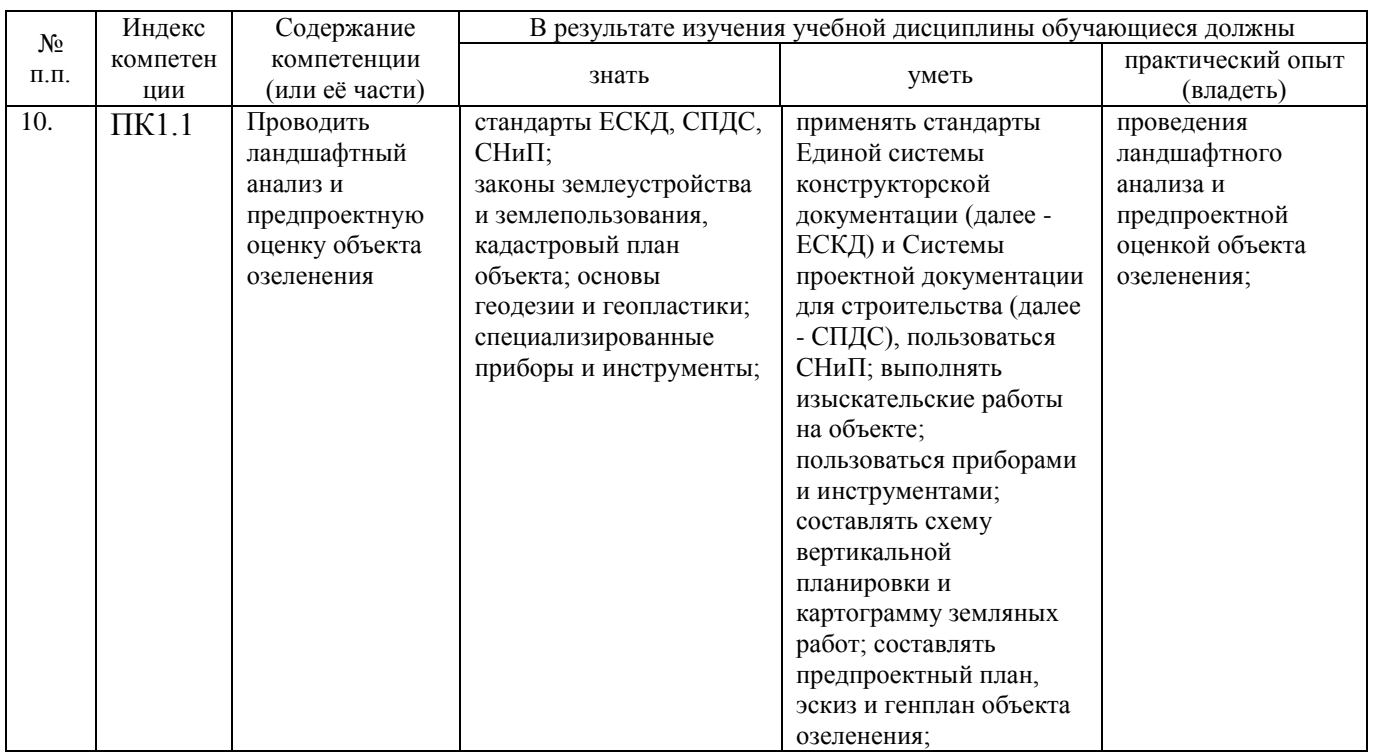

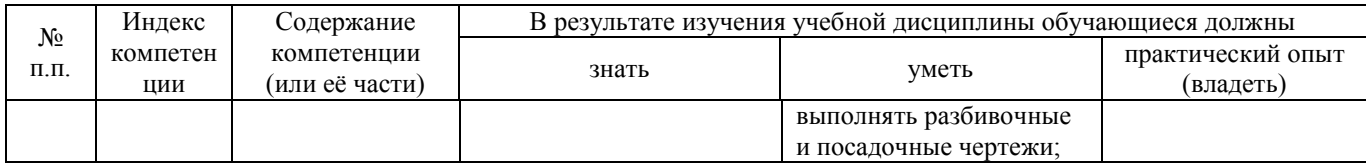

# **2.СТРУКТУРА И СОДЕРЖАНИЕ УЧЕБНОЙ ДИСЦИПЛИНЫ**

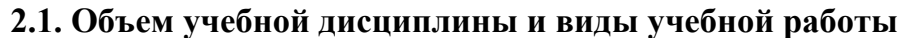

<span id="page-8-1"></span><span id="page-8-0"></span>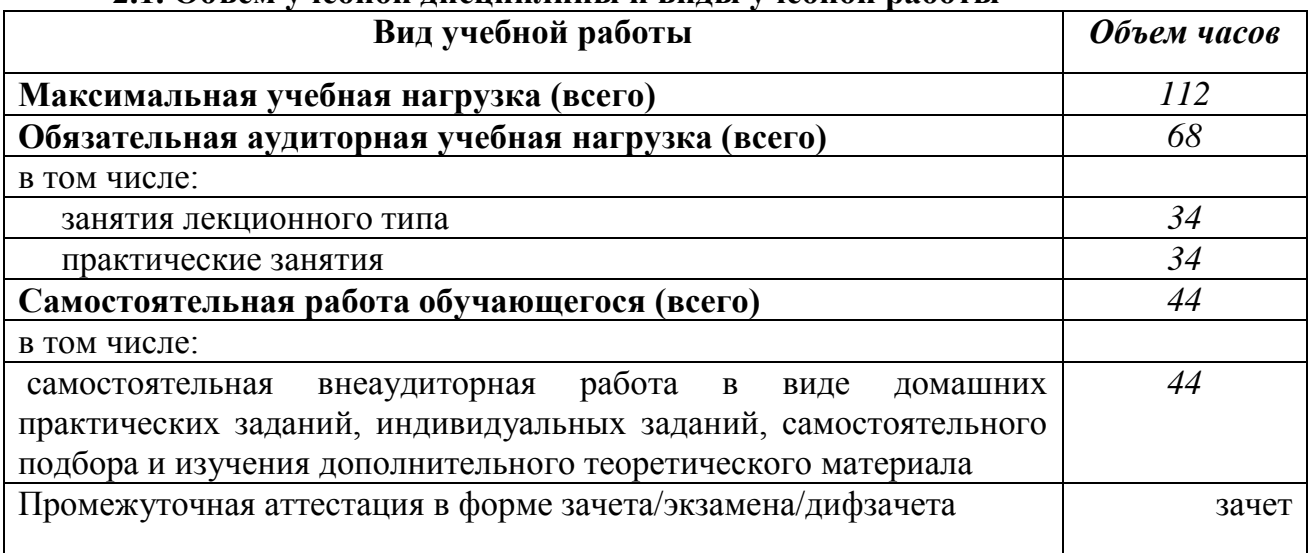

# **2.2. Структура дисциплины**

<span id="page-8-2"></span>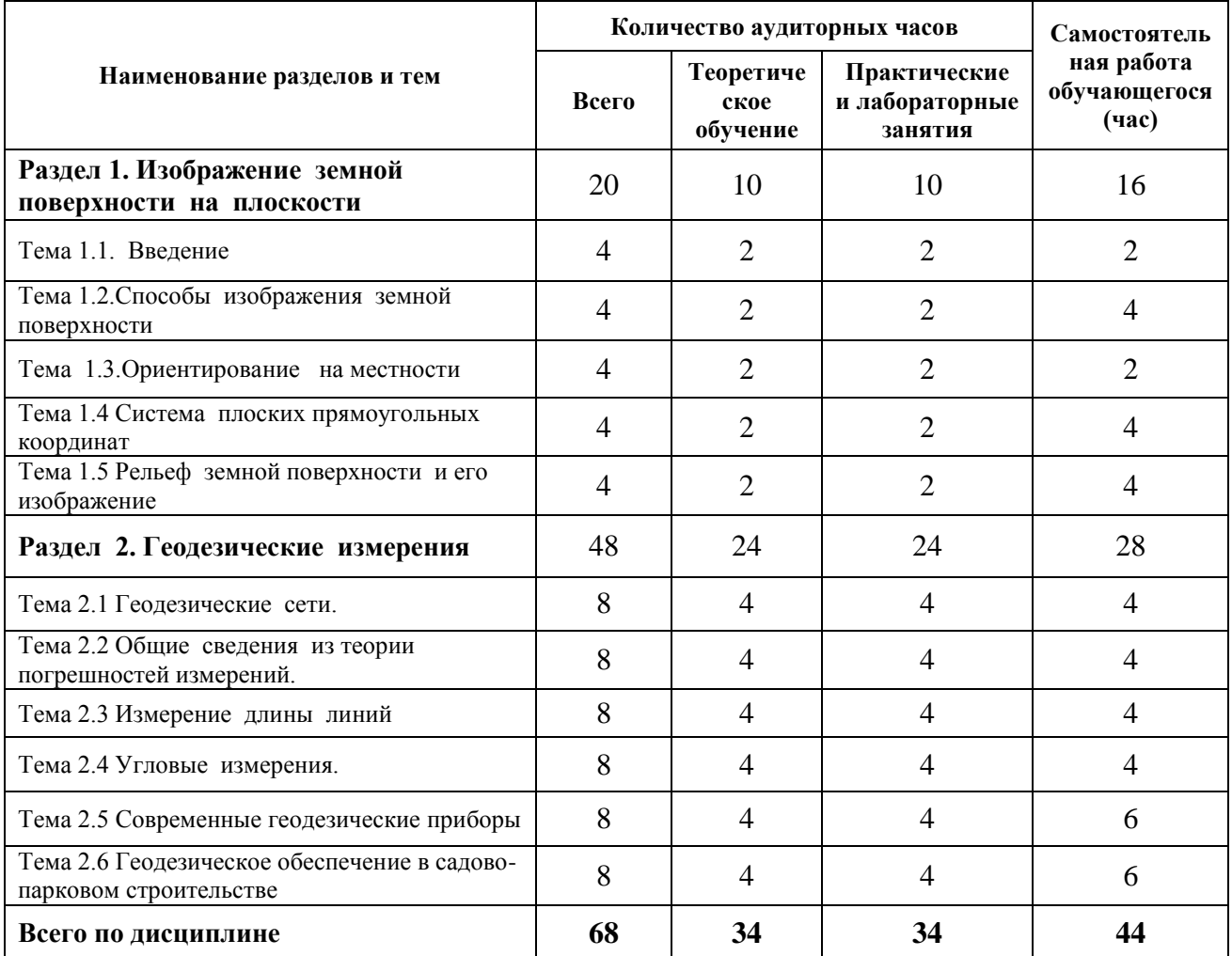

<span id="page-9-0"></span>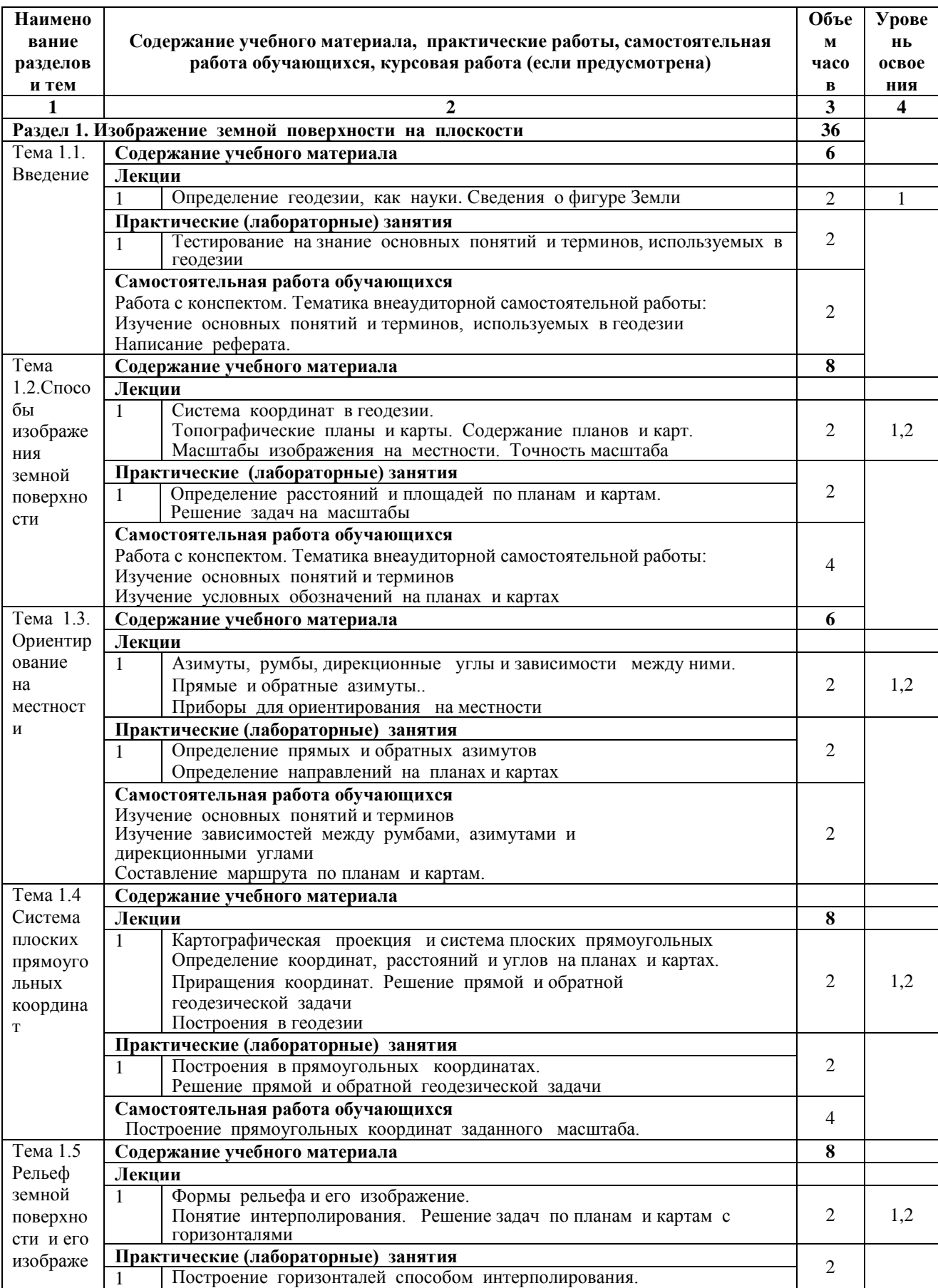

# **2.3. Тематический план и содержание учебной дисциплины**

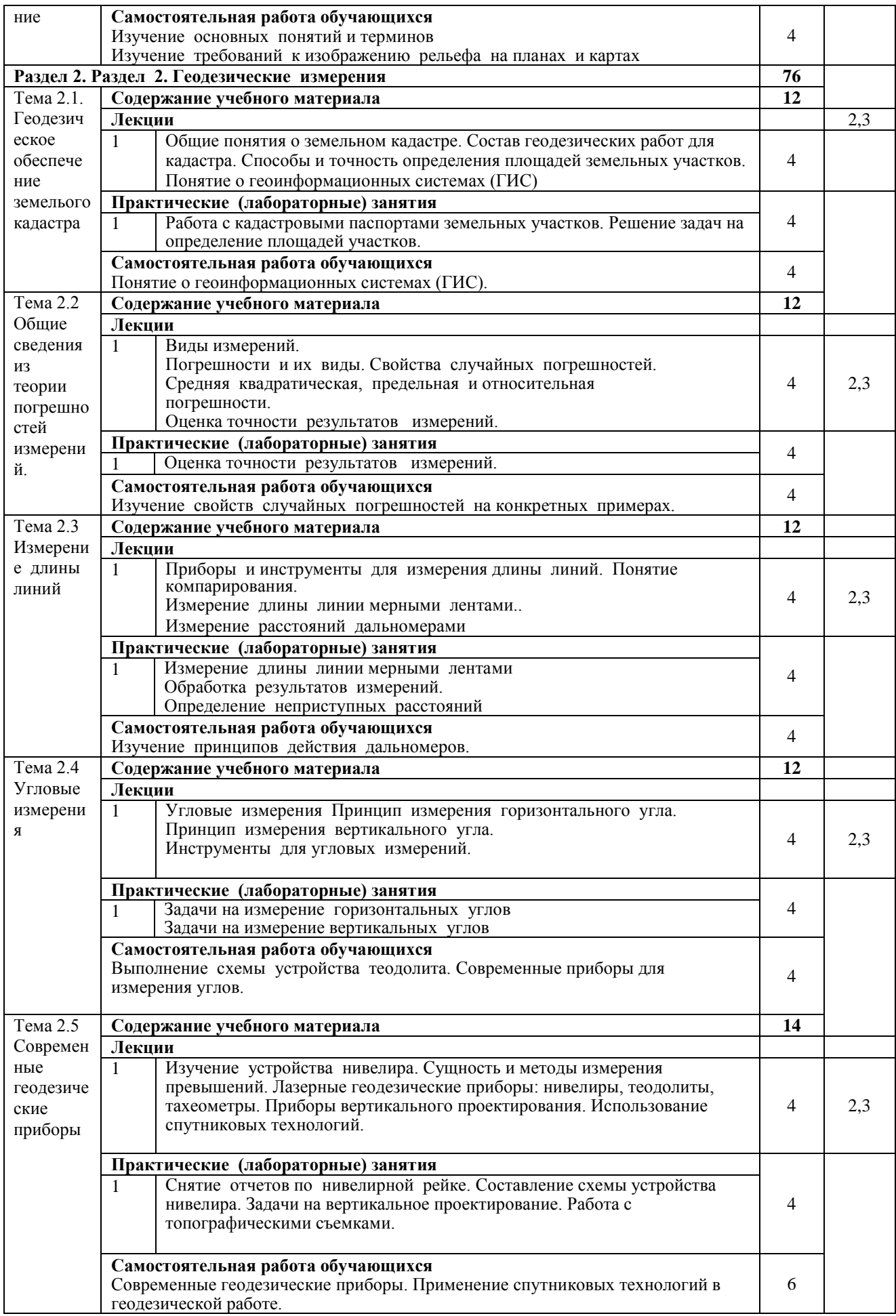

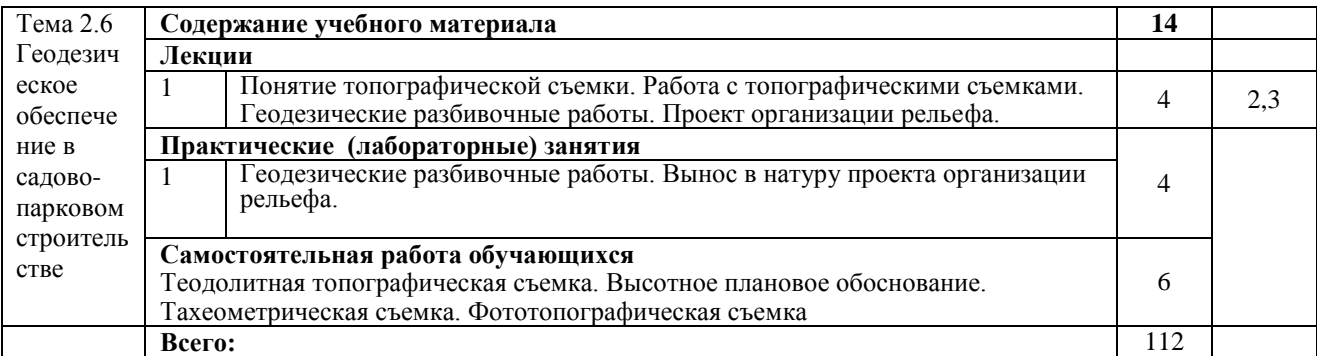

*Для характеристики уровня освоения учебного материала используются следующие обозначения: 1. – ознакомительный (узнавание ранее изученных объектов, свойств); 2. – репродуктивный (выполнение деятельности по образцу, инструкции или под руководством) 3. – продуктивный (планирование и самостоятельное выполнение деятельности, решение проблемных задач)*

# <span id="page-12-0"></span>**2.4. Содержание разделов дисциплины**

# <span id="page-12-1"></span>**2.4.1. Занятия лекционного типа**

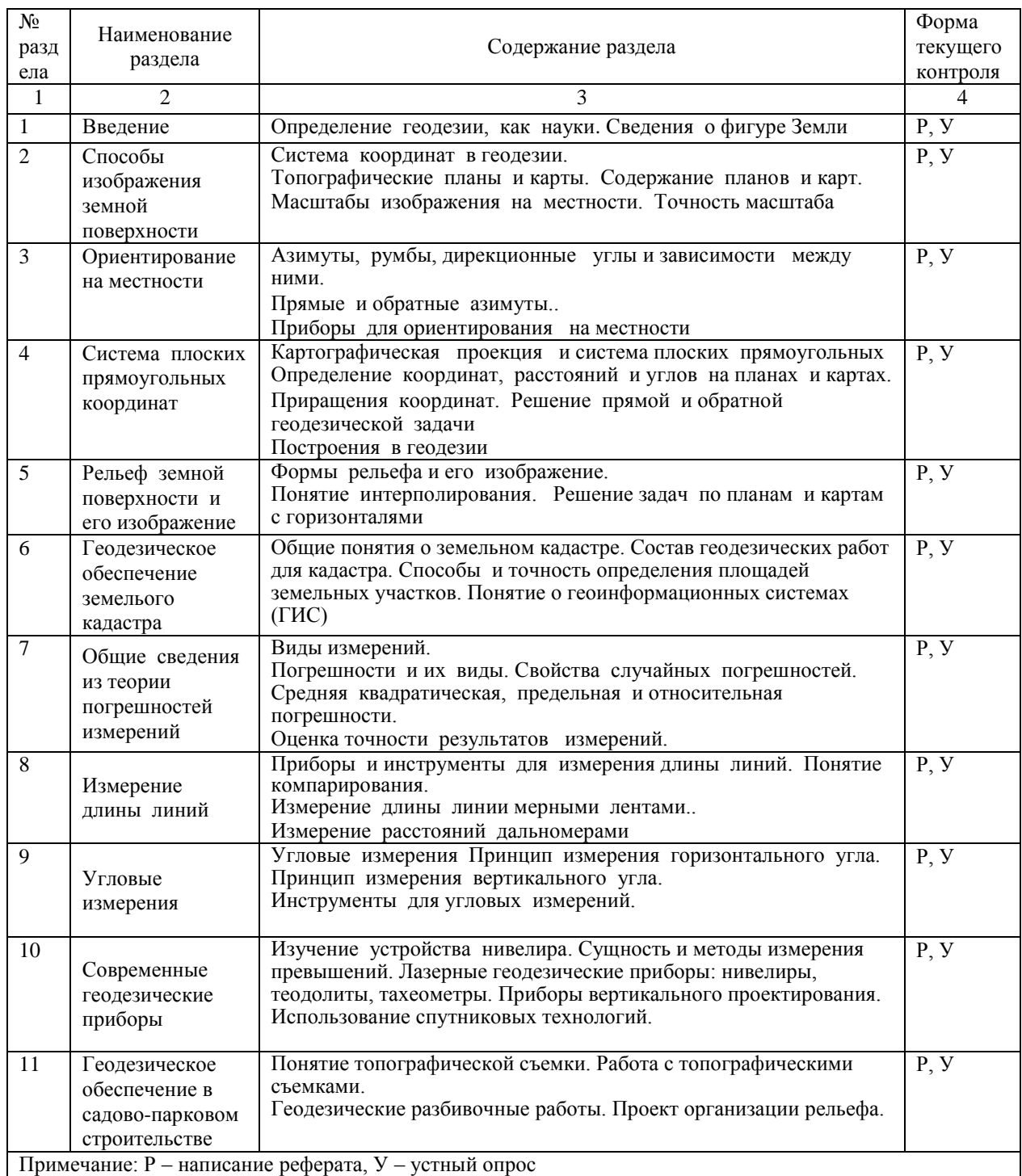

# **2.4.2. Занятия семинарского типа**

<span id="page-12-3"></span><span id="page-12-2"></span>Не предусмотрены

# **2.4.3. Практические занятия**

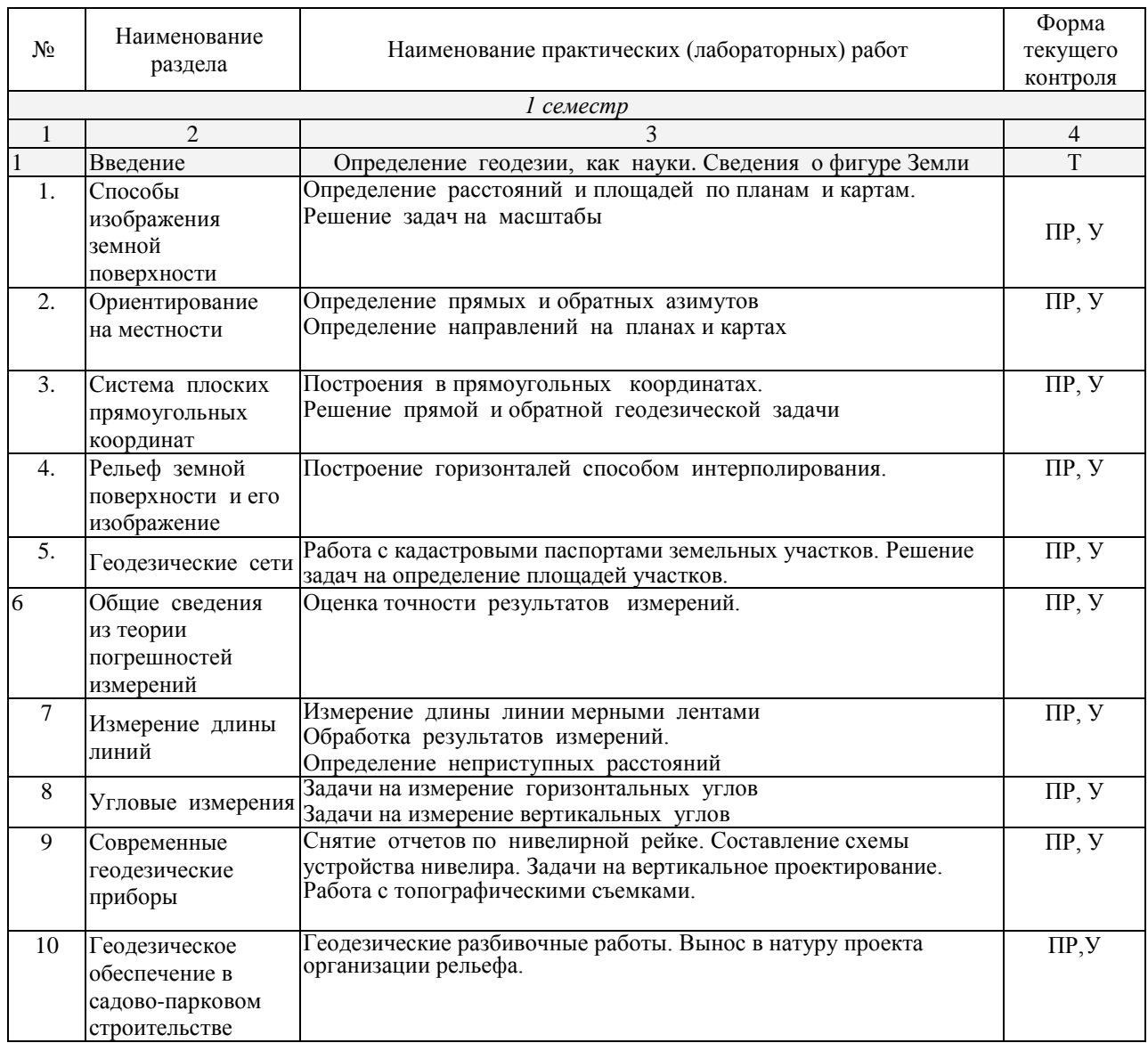

<span id="page-13-0"></span>*Примечание: ПР- практическая работа; Р – написание реферата, У – устный опрос.*

#### **2.4.4. Содержание самостоятельной работы**

#### <span id="page-13-1"></span>**Примерная тематика рефератов:**

# <span id="page-13-2"></span>**2.4.5. Перечень учебно-методического обеспечения для самостоятельной работы обучающихся по дисциплине**

Самостоятельная работа обучающихся является важнейшей формой учебнопознавательного процесса.

Основная цель самостоятельной работы обучающегося при изучении дисциплины – закрепить теоретические знания, полученные в ходе лекционных занятий, а также сформировать практические навыки подготовки в области информационных технологий.

Самостоятельная работа обучающегося в процессе освоения дисциплины включает:

-изучение основной и дополнительной литературы по курсу;

-самостоятельное изучение некоторых вопросов (конспектирование);

-изучение материалов периодической печати, интернет ресурсов;

-подготовку к практическим (лабораторным) занятиям,

-самостоятельное выполнение домашних заданий,

-подготовку реферата (доклада) по одной из проблем курса.

# **На самостоятельную работу обучающихся отводится 44 часа учебного времени.**

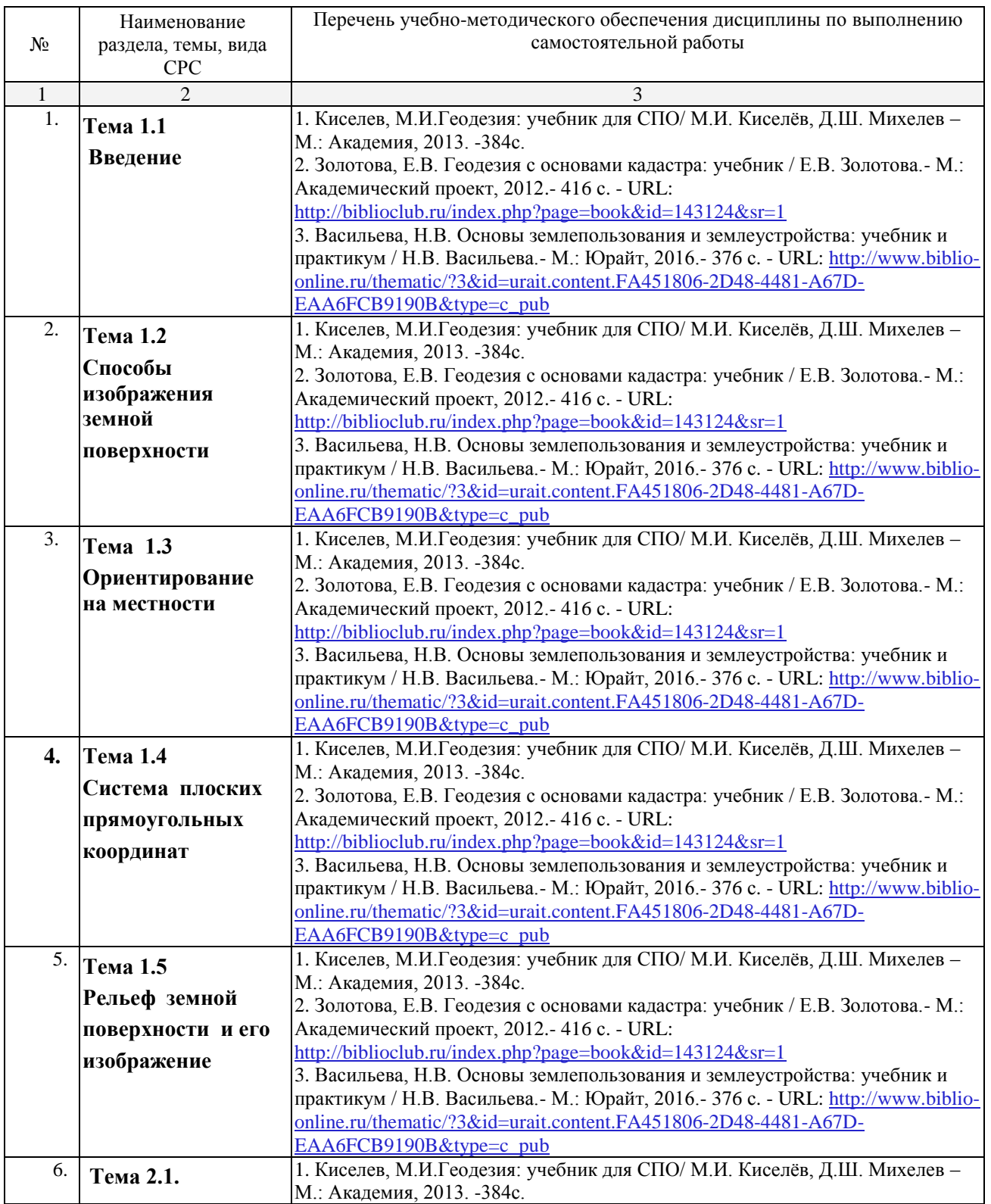

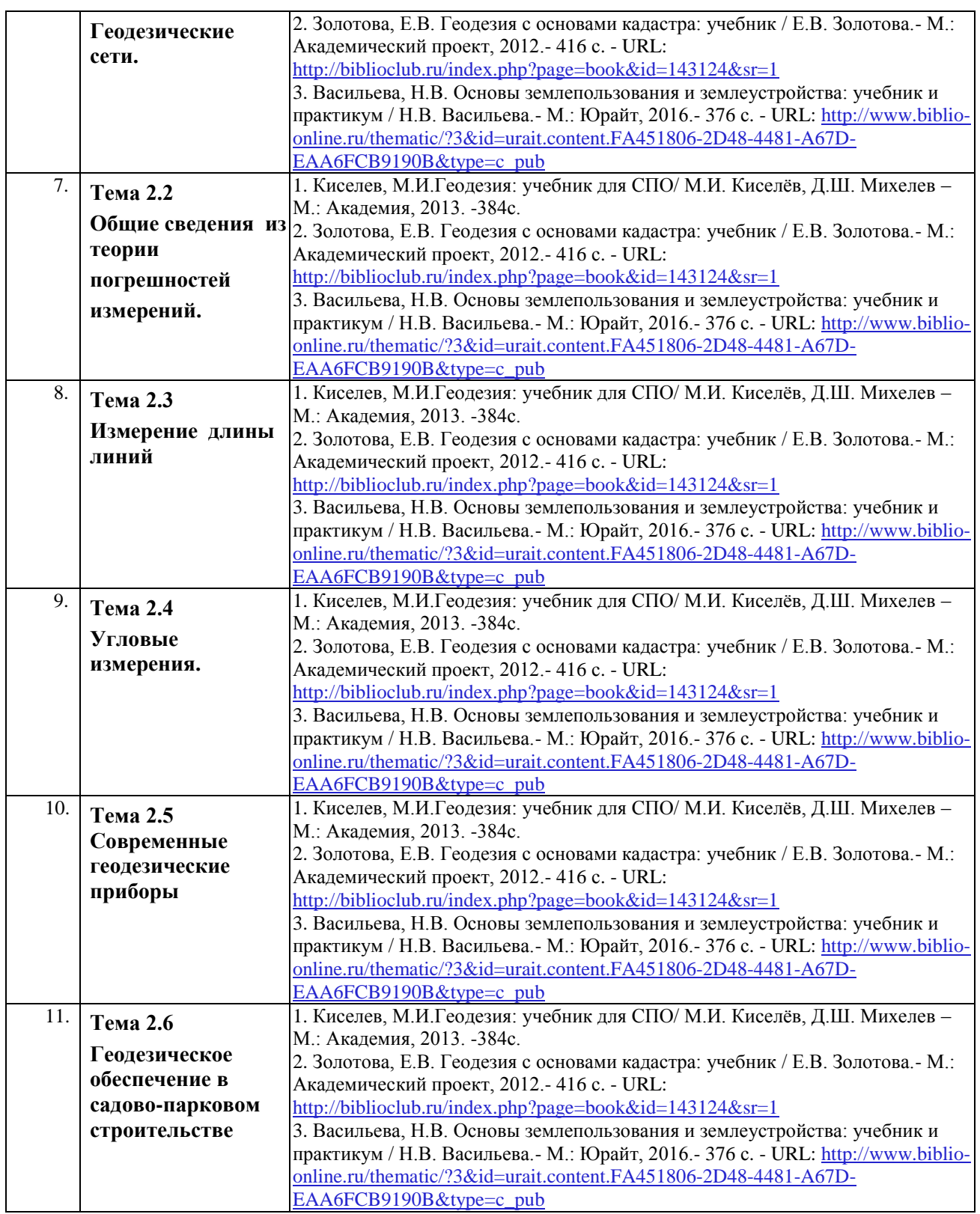

Кроме перечисленных источников по темам самостоятельной работы, студент может воспользоваться Электронно-библиотечными системами (ЭБС), профессиональными базами данных, электронными базами периодических изданий, другими информационными ресурсами, указанными в разделе 5.4 «Перечень ресурсов информационно-коммуникационной сети «Интернет», необходимых для освоения дисциплины», включающий ресурсы, доступ к которым обеспечен по договорам с правообладателями, и образовательные, научные, справочные ресурсы открытого доступа, имеющие статус официальных (федеральные, отраслевые,

учреждений, организаций и т.п.), а также поисковыми системами сети Интернет для поиска и работы с необходимой информацией.

Для освоения данной дисциплины и выполнения предусмотренных учебной программой курса заданий по самостоятельной работе обучающийся может использовать следующее учебно-методическое обеспечение:

-методические рекомендации преподавателя к практическим (лабораторным) занятиям;

Началом организации любой самостоятельной работы должно быть привитие навыков и умений грамотной работы с учебной и научной литературой. Этот процесс, в первую очередь, связан с нахождением необходимой для успешного овладения учебным материалом литературой. Обучающийся должен уметь пользоваться фондами библиотек и справочно-библиографическими изданиями.

Обучающиеся для полноценного освоения учебного курса должны составлять конспекты как при прослушивании его теоретической (лекционной) части, так и при подготовке к практическим (лабораторным) занятиям. Желательно, чтобы конспекты лекций записывались в логической последовательности изучения курса и содержались в одной тетради.

# **3. ОБРАЗОВАТЕЛЬНЫЕ ТЕХНОЛОГИИ**

Для реализации компетентностного подхода предусматривается использование в учебном процессе активных и интерактивных форм проведения аудиторных и внеаудиторных занятий с целью формирования и развития профессиональных навыков обучающихся.

В процессе преподавания применяются образовательные технологии развития критического мышления. Обязательны компьютерные лабораторные практикумы по разделам дисциплины.

В учебном процессе наряду с традиционными образовательными технологиями используются компьютерное тестирование, тематические презентации, интерактивные технологии.

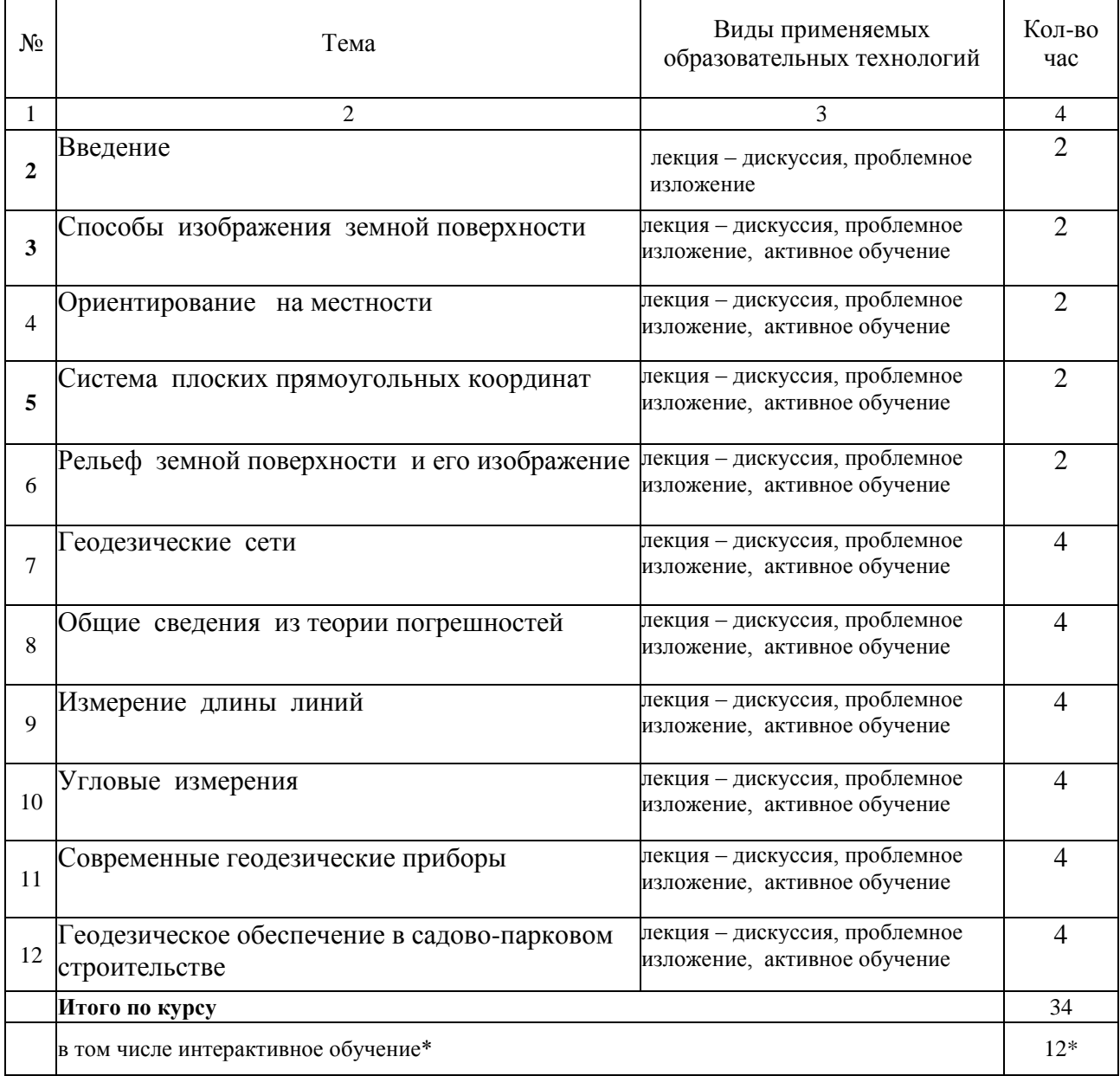

## **3.1.Образовательные технологии при проведении лекций**

#### **3.2.Образовательные технологии при проведении практических занятий (лабораторных работ)**

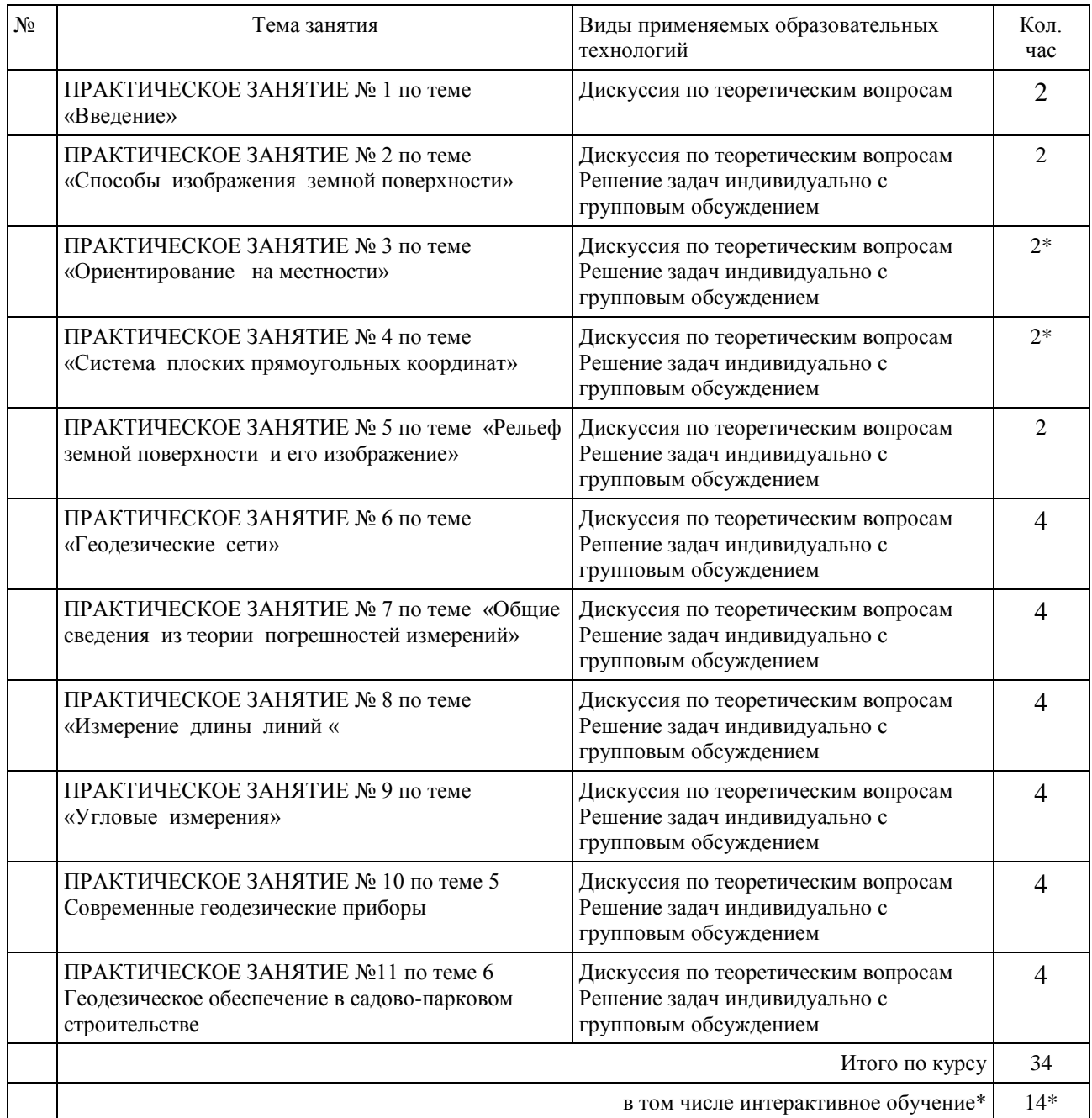

# **4. УСЛОВИЯ РЕАЛИЗАЦИИ ПРОГРАММЫ ДИСЦИПЛИНЫ**

# <span id="page-19-0"></span>**4.1. Материально-техническая база, необходимая для осуществления образовательного процесса по дисциплине**

Реализация учебной дисциплины осуществляется в специально оборудованной лаборатория Садово-паркового и ландшафтного строительства.

Оборудование лаборатории Садово-паркового и ландшафтного строительства:

- учебная мебель;
- доска учебная.

## **Наглядные пособия:**

Комплект плакатов:

- Геодезические измерительные приборы
- Планета земля. Система координат
- Топографическая съемка местности

## <span id="page-19-1"></span>**4.2. Перечень необходимого программного обеспечения**

1. 7-zip; (лицензия на англ. [http://www.7-zip.org/license.txt\)](http://www.7-zip.org/license.txt#_blank)

2. Adobe Acrobat Reade; (лицензия -

[https://get.adobe.com/reader/?loc=ru&promoid=KLXME\)](https://get.adobe.com/reader/?loc=ru&promoid=KLXME)

3. Adobe Flash Player; (лицензия -

[https://get.adobe.com/reader/?loc=ru&promoid=KLXME\)](https://get.adobe.com/reader/?loc=ru&promoid=KLXME)

4. Microsoft Office 2003; (лицензия - [http://www.openoffice.org/license.html\)](http://www.openoffice.org/license.html)

5. FreeCommander; (лицензия -

[https://freecommander.com/ru/%d0%bb%d0%b8%d1%86%d0%b5%d0%bd%d0%b7%d0](https://freecommander.com/ru/лицензия/) [%b8%d1%8f/\)](https://freecommander.com/ru/лицензия/)

8. Mozilla Firefox.(лицензия - [https://www.mozilla.org/en-US/MPL/2.0/\)](https://www.mozilla.org/en-US/MPL/2.0/)

# <span id="page-20-0"></span>**5. ПЕРЕЧЕНЬ ОСНОВНОЙ И ДОПОЛНИТЕЛЬНОЙ УЧЕБНОЙ ЛИТЕРАТУРЫ, НЕОБХОДИМОЙ ДЛЯ ОСВОЕНИЯ ДИСЦИПЛИНЫ ОСНОВЫ ГЕОДЕЗИИ**

#### <span id="page-20-1"></span>**5.1. Основная литература**

1. Киселев, М.И.Геодезия: учебник для СПО/ М.И. Киселѐв, Д.Ш. Михелев – М.: Академия, 2013. -384с.

2. Васильева, Н.В. Основы землепользования и землеустройства: учебник и практикум / Н.В. Васильева.- М.: Юрайт, 2016.- 376 с. - URL: [https://biblio-online.ru/viewer/9C4A0FC2-D85B-](https://biblio-online.ru/viewer/9C4A0FC2-D85B-412D-979F-418B599F63A0#page/1)[412D-979F-418B599F63A0#page/1](https://biblio-online.ru/viewer/9C4A0FC2-D85B-412D-979F-418B599F63A0#page/1)

3. Васильева, Н В. Основы землепользования и землеустройства [Текст] : учебник и практикум для академического бакалавриата : учебник для студентов вузов, обучающихся по экономическим направлениям и специальностям / Н. В. Васильева ; С.-Петерб. гос. эконом. ун-т. - Москва : Юрайт, 2016. - 376 с.

4. Макаров, К. Н. Инженерная геодезия : учебник для СПО / К. Н. Макаров. —М. : Издательство Юрайт, 2016. — 348 с. — (Профессиональное образование). — URL: <https://biblio-online.ru/viewer/D9D725FC-11DB-4AB1-BA58-5156B27936F2#page/1>

#### <span id="page-20-2"></span>**5.2. Дополнительная литература**

1. Чекмарев, А.А. Начертательная геометрия и черчение: учебник для СПО / А.А. Чекмарев.- М.: Юрайт, 2016.- 475 с. - [https://biblio-online.ru/viewer/C03B8F07-8F84-4847-A8F9-](https://biblio-online.ru/viewer/C03B8F07-8F84-4847-A8F9-468C7A6D02F2#page/1) [468C7A6D02F2#page/1](https://biblio-online.ru/viewer/C03B8F07-8F84-4847-A8F9-468C7A6D02F2#page/1)

2. Чекмарев, **А. А.** Начертательная геометрия и черчение [Текст] : учебник для СПО : учебник для студентов образовательных учреждений среднего профессионального образования / А. А. Чекмарев ; Нац. исслед. ун-т "Высшая школа экономики". - 6-е изд., испр. и доп. - Москва : Юрайт, 2016. - 464 с.

3. Стародубцев, В.И. Практическое руководство по инженерной геодезии [Электронный ресурс] : учеб. пособие — Электрон. дан. — Санкт-Петербург : Лань, 2017. — 136 с. — URL: <https://e.lanbook.com/reader/book/92650/#1>

4.Авакян, В.В. Прикладная геодезия: технологии инженерно-геодезических работ / В.В. Авакян. - 2-е изд. - Москва : Инфра-Инженерия, 2016. - 588 с. : ил., табл., схем. - Библиогр. в кн.. - ISBN 978-5-9729-0110-4 ; То же [Электронный ресурс]. - URL: [http://biblioclub.ru/index.php?page=book\\_view\\_red&book\\_id=444425](http://biblioclub.ru/index.php?page=book_view_red&book_id=444425)

#### **5.3 Нормативные правовые акты**

1. ГОСТ 21.508-93 СПДС. Правила выполнения рабочей документации генеральных планов предприятий, сооружений и жилищно-гражданских объектов. — URL: [http://base.consultant.ru/cons/cgi/online.cgi?req=doc;base=STR;n=1354;dst=0;rnd=189271.408337](http://base.consultant.ru/cons/cgi/online.cgi?req=doc;base=STR;n=1354;dst=0;rnd=189271.4083377025090158;SRDSMODE=QSP_GENERAL;SEARCHPLUS=%E3%EE%F1%F2%2021.508-93;EXCL=PBUN%2CQSBO%2CKRBO%2CPKBO;SRD=true;ts=26354650118927107889942056499422) [7025090158;SRDSMODE=QSP\\_GENERAL;SEARCHPLUS=%E3%EE%F1%F2%2021.508-](http://base.consultant.ru/cons/cgi/online.cgi?req=doc;base=STR;n=1354;dst=0;rnd=189271.4083377025090158;SRDSMODE=QSP_GENERAL;SEARCHPLUS=%E3%EE%F1%F2%2021.508-93;EXCL=PBUN%2CQSBO%2CKRBO%2CPKBO;SRD=true;ts=26354650118927107889942056499422) [93;EXCL=PBUN%2CQSBO%2CKRBO%2CPKBO;SRD=true;ts=26354650118927107889942056](http://base.consultant.ru/cons/cgi/online.cgi?req=doc;base=STR;n=1354;dst=0;rnd=189271.4083377025090158;SRDSMODE=QSP_GENERAL;SEARCHPLUS=%E3%EE%F1%F2%2021.508-93;EXCL=PBUN%2CQSBO%2CKRBO%2CPKBO;SRD=true;ts=26354650118927107889942056499422) [499422](http://base.consultant.ru/cons/cgi/online.cgi?req=doc;base=STR;n=1354;dst=0;rnd=189271.4083377025090158;SRDSMODE=QSP_GENERAL;SEARCHPLUS=%E3%EE%F1%F2%2021.508-93;EXCL=PBUN%2CQSBO%2CKRBO%2CPKBO;SRD=true;ts=26354650118927107889942056499422)

2. ГОСТ 10528 – 90\* Нивелиры. Общие технические условия. — URL: [http://base.consultant.ru/cons/cgi/online.cgi?req=doc;base=STR;n=13132;dst=0;rnd=189271.09180](http://base.consultant.ru/cons/cgi/online.cgi?req=doc;base=STR;n=13132;dst=0;rnd=189271.09180312999524176;SRDSMODE=QSP_GENERAL;SEARCHPLUS=%C3%CE%D1%D2%2010528%20%u2013%2090;EXCL=PBUN%2CQSBO%2CKRBO%2CPKBO;SRD=true;ts=10917508751892713409015645738691) [312999524176;SRDSMODE=QSP\\_GENERAL;SEARCHPLUS=%C3%CE%D1%D2%2010528%](http://base.consultant.ru/cons/cgi/online.cgi?req=doc;base=STR;n=13132;dst=0;rnd=189271.09180312999524176;SRDSMODE=QSP_GENERAL;SEARCHPLUS=%C3%CE%D1%D2%2010528%20%u2013%2090;EXCL=PBUN%2CQSBO%2CKRBO%2CPKBO;SRD=true;ts=10917508751892713409015645738691)

[20%u2013%2090;EXCL=PBUN%2CQSBO%2CKRBO%2CPKBO;SRD=true;ts=1091750875189](http://base.consultant.ru/cons/cgi/online.cgi?req=doc;base=STR;n=13132;dst=0;rnd=189271.09180312999524176;SRDSMODE=QSP_GENERAL;SEARCHPLUS=%C3%CE%D1%D2%2010528%20%u2013%2090;EXCL=PBUN%2CQSBO%2CKRBO%2CPKBO;SRD=true;ts=10917508751892713409015645738691) [2713409015645738691](http://base.consultant.ru/cons/cgi/online.cgi?req=doc;base=STR;n=13132;dst=0;rnd=189271.09180312999524176;SRDSMODE=QSP_GENERAL;SEARCHPLUS=%C3%CE%D1%D2%2010528%20%u2013%2090;EXCL=PBUN%2CQSBO%2CKRBO%2CPKBO;SRD=true;ts=10917508751892713409015645738691)

3. ГОСТ 10529 – 96\* Теодолиты. Общие технические условия. — URL: [http://base.consultant.ru/cons/cgi/online.cgi?req=doc;base=STR;n=13480;dst=0;rnd=189271.45627](http://base.consultant.ru/cons/cgi/online.cgi?req=doc;base=STR;n=13480;dst=0;rnd=189271.45627548079937696;SRDSMODE=QSP_GENERAL;SEARCHPLUS=%C3%CE%D1%D2%2010529%20%u2013%2096;EXCL=PBUN%2CQSBO%2CKRBO%2CPKBO;SRD=true;ts=8725819961892715156794828362763) [548079937696;SRDSMODE=QSP\\_GENERAL;SEARCHPLUS=%C3%CE%D1%D2%2010529%](http://base.consultant.ru/cons/cgi/online.cgi?req=doc;base=STR;n=13480;dst=0;rnd=189271.45627548079937696;SRDSMODE=QSP_GENERAL;SEARCHPLUS=%C3%CE%D1%D2%2010529%20%u2013%2096;EXCL=PBUN%2CQSBO%2CKRBO%2CPKBO;SRD=true;ts=8725819961892715156794828362763) [20%u2013%2096;EXCL=PBUN%2CQSBO%2CKRBO%2CPKBO;SRD=true;ts=8725819961892](http://base.consultant.ru/cons/cgi/online.cgi?req=doc;base=STR;n=13480;dst=0;rnd=189271.45627548079937696;SRDSMODE=QSP_GENERAL;SEARCHPLUS=%C3%CE%D1%D2%2010529%20%u2013%2096;EXCL=PBUN%2CQSBO%2CKRBO%2CPKBO;SRD=true;ts=8725819961892715156794828362763) [715156794828362763](http://base.consultant.ru/cons/cgi/online.cgi?req=doc;base=STR;n=13480;dst=0;rnd=189271.45627548079937696;SRDSMODE=QSP_GENERAL;SEARCHPLUS=%C3%CE%D1%D2%2010529%20%u2013%2096;EXCL=PBUN%2CQSBO%2CKRBO%2CPKBO;SRD=true;ts=8725819961892715156794828362763)

4. ГОСТ 7502 – 98 Рулетки измерительные металлические. Технические условия. — URL:

[http://base.consultant.ru/cons/cgi/online.cgi?req=doc;base=STR;n=8038;dst=0;rnd=189271.904664](http://base.consultant.ru/cons/cgi/online.cgi?req=doc;base=STR;n=8038;dst=0;rnd=189271.9046641578897834;SRDSMODE=QSP_GENERAL;SEARCHPLUS=%C3%CE%D1%D2%207502%20%u2013%2098;EXCL=PBUN%2CQSBO%2CKRBO%2CPKBO;SRD=true;ts=8195559371892718438380346633494) [1578897834;SRDSMODE=QSP\\_GENERAL;SEARCHPLUS=%C3%CE%D1%D2%207502%20](http://base.consultant.ru/cons/cgi/online.cgi?req=doc;base=STR;n=8038;dst=0;rnd=189271.9046641578897834;SRDSMODE=QSP_GENERAL;SEARCHPLUS=%C3%CE%D1%D2%207502%20%u2013%2098;EXCL=PBUN%2CQSBO%2CKRBO%2CPKBO;SRD=true;ts=8195559371892718438380346633494) [%u2013%2098;EXCL=PBUN%2CQSBO%2CKRBO%2CPKBO;SRD=true;ts=819555937189271](http://base.consultant.ru/cons/cgi/online.cgi?req=doc;base=STR;n=8038;dst=0;rnd=189271.9046641578897834;SRDSMODE=QSP_GENERAL;SEARCHPLUS=%C3%CE%D1%D2%207502%20%u2013%2098;EXCL=PBUN%2CQSBO%2CKRBO%2CPKBO;SRD=true;ts=8195559371892718438380346633494) [8438380346633494](http://base.consultant.ru/cons/cgi/online.cgi?req=doc;base=STR;n=8038;dst=0;rnd=189271.9046641578897834;SRDSMODE=QSP_GENERAL;SEARCHPLUS=%C3%CE%D1%D2%207502%20%u2013%2098;EXCL=PBUN%2CQSBO%2CKRBO%2CPKBO;SRD=true;ts=8195559371892718438380346633494)

5. СП 126.13330.2012 Свод правил. Геодезические работы в строительстве — URL: [http://base.consultant.ru/cons/cgi/online.cgi?req=doc;base=STR;n=16069;dst=0;rnd=189271.61120](http://base.consultant.ru/cons/cgi/online.cgi?req=doc;base=STR;n=16069;dst=0;rnd=189271.611201492138207;SRDSMODE=QSP_GENERAL;SEARCHPLUS=%D1%CD%E8%CF%203.01.03%20%u2013%2084;EXCL=PBUN%2CQSBO%2CKRBO%2CPKBO;SRD=true;ts=47867932218927108787850174121559) [1492138207;SRDSMODE=QSP\\_GENERAL;SEARCHPLUS=%D1%CD%E8%CF%203.01.03%2](http://base.consultant.ru/cons/cgi/online.cgi?req=doc;base=STR;n=16069;dst=0;rnd=189271.611201492138207;SRDSMODE=QSP_GENERAL;SEARCHPLUS=%D1%CD%E8%CF%203.01.03%20%u2013%2084;EXCL=PBUN%2CQSBO%2CKRBO%2CPKBO;SRD=true;ts=47867932218927108787850174121559) [0%u2013%2084;EXCL=PBUN%2CQSBO%2CKRBO%2CPKBO;SRD=true;ts=47867932218927](http://base.consultant.ru/cons/cgi/online.cgi?req=doc;base=STR;n=16069;dst=0;rnd=189271.611201492138207;SRDSMODE=QSP_GENERAL;SEARCHPLUS=%D1%CD%E8%CF%203.01.03%20%u2013%2084;EXCL=PBUN%2CQSBO%2CKRBO%2CPKBO;SRD=true;ts=47867932218927108787850174121559) [108787850174121559](http://base.consultant.ru/cons/cgi/online.cgi?req=doc;base=STR;n=16069;dst=0;rnd=189271.611201492138207;SRDSMODE=QSP_GENERAL;SEARCHPLUS=%D1%CD%E8%CF%203.01.03%20%u2013%2084;EXCL=PBUN%2CQSBO%2CKRBO%2CPKBO;SRD=true;ts=47867932218927108787850174121559)

[СП 47.13330.2012 Инженерные изыскания для строительства. Основные положения.](http://docs.cntd.ru/document/1200096789) — URL:

[http://base.consultant.ru/cons/cgi/online.cgi?req=doc;base=STR;n=16475;dst=0;rnd=189271.95629](http://base.consultant.ru/cons/cgi/online.cgi?req=doc;base=STR;n=16475;dst=0;rnd=189271.9562990749254823;SRDSMODE=QSP_GENERAL;SEARCHPLUS=%D1%CF%2047.13330.2012;EXCL=PBUN%2CQSBO%2CKRBO%2CPKBO;SRD=true;ts=14196870381892719566337340511382) [90749254823;SRDSMODE=QSP\\_GENERAL;SEARCHPLUS=%D1%CF%2047.13330.2012;EX](http://base.consultant.ru/cons/cgi/online.cgi?req=doc;base=STR;n=16475;dst=0;rnd=189271.9562990749254823;SRDSMODE=QSP_GENERAL;SEARCHPLUS=%D1%CF%2047.13330.2012;EXCL=PBUN%2CQSBO%2CKRBO%2CPKBO;SRD=true;ts=14196870381892719566337340511382) [CL=PBUN%2CQSBO%2CKRBO%2CPKBO;SRD=true;ts=1419687038189271956633734051138](http://base.consultant.ru/cons/cgi/online.cgi?req=doc;base=STR;n=16475;dst=0;rnd=189271.9562990749254823;SRDSMODE=QSP_GENERAL;SEARCHPLUS=%D1%CF%2047.13330.2012;EXCL=PBUN%2CQSBO%2CKRBO%2CPKBO;SRD=true;ts=14196870381892719566337340511382) [2](http://base.consultant.ru/cons/cgi/online.cgi?req=doc;base=STR;n=16475;dst=0;rnd=189271.9562990749254823;SRDSMODE=QSP_GENERAL;SEARCHPLUS=%D1%CF%2047.13330.2012;EXCL=PBUN%2CQSBO%2CKRBO%2CPKBO;SRD=true;ts=14196870381892719566337340511382)

## **5.4 Периодические издания**

1. Перспективы развития строительного комплекса - URL:

[http://e.lanbook.com/journal/element.php?pl10\\_id=2312](http://clck.yandex.ru/redir/dv/*data=url%3Dhttp%253A%252F%252Fe.lanbook.com%252Fjournal%252Felement.php%253Fpl10_id%253D2312%26ts%3D1455181359%26uid%3D6613652831449044883&sign=ea3193d84b61404dde3f3d746a5d75cf&keyno=1)

2. Известия высших учебных заведений. Горный журнал - URL:

[http://e.lanbook.com/journal/element.php?pl10\\_id=2295](http://clck.yandex.ru/redir/dv/*data=url%3Dhttp%253A%252F%252Fe.lanbook.com%252Fjournal%252Felement.php%253Fpl10_id%253D2295%26ts%3D1455181359%26uid%3D6613652831449044883&sign=9cf3bc8fbcf7b6907674f77cdd7b1ca5&keyno=1)

3. ВЕСТНИК АДЫГЕЙСКОГО ГОСУДАРСТВЕННОГО УНИВЕРСИТЕТА. СЕРИЯ 4: ЕСТЕСТВЕННО-МАТЕМАТИЧЕСКИЕ И ТЕХНИЧЕСКИЕ НАУКИ- URL:

[http://cyberleninka.ru/journal/n/vestnik-adygeyskogo-gosudarstvennogo-universiteta-seriya-4](http://clck.yandex.ru/redir/dv/*data=url%3Dhttp%253A%252F%252Fcyberleninka.ru%252Fjournal%252Fn%252Fvestnik-adygeyskogo-gosudarstvennogo-universiteta-seriya-4-estestvenno-matematicheskie-i-tehnicheskie-nauki%26ts%3D1455181359%26uid%3D6613652831449044883&sign=420ac9e24388cf7fc5bbeaf87605b9be&keyno=1) [estestvenno-matematicheskie-i-tehnicheskie-nauki](http://clck.yandex.ru/redir/dv/*data=url%3Dhttp%253A%252F%252Fcyberleninka.ru%252Fjournal%252Fn%252Fvestnik-adygeyskogo-gosudarstvennogo-universiteta-seriya-4-estestvenno-matematicheskie-i-tehnicheskie-nauki%26ts%3D1455181359%26uid%3D6613652831449044883&sign=420ac9e24388cf7fc5bbeaf87605b9be&keyno=1)

## <span id="page-21-0"></span>**5.5Перечень ресурсов информационно-телекоммуникационной сети «Интернет», необходимых для освоения дисциплины**

- 1. ЭБС «Университетская библиотека ONLINE». URL: [www.biblioclub.ru](http://www.biblioclub.ru/)
- 2. ЭБС издательства «Лань». URL: https://e.lanbook.com
- 3. ЭБС «Юрайт». URL:<http://www.biblio-online.ru/>
- 4. Электронный каталог Научной библиотеки КубГУ. URL:http://212.192.134.46/MegaPro/Catalog/Home/Index
- 5. Электронная библиотека «Издательского дома «Гребенников» [URL:www.grebennikon.ru](www.grebennikon.ru)
- 6. Научная электронная библиотека (НЭБ) «eLibrary.ru». [URL:http://www.elibrary.ru](http://www.elibrary.ru/)
- 7. Базы данных компании «Ист Вью». [URL:http://dlib.eastview.com](http://dlib.eastview.com/)
- 8. Лекториум ТВ». [URL: http://www.lektorium.tv/](http://www.lektorium.tv/)
- 9. Национальная электронная библиотека «НЭБ». [URL:http://нэб.рф/](http://нэб.рф/)
- 10. КиберЛенинка: научная электронная библиотека. URL: http://cyberleninka.ru/
- 11. Единое окно доступа к образовательным ресурсам : федеральная ИС свободного доступа. – URL: http://window.edu.ru.
- 12 Справочно-правовая система «Консультант Плюс» URL [http://www.consultant.ru](http://www.consultant.ru/)

# **Нормативные правовые акты**

6. ГОСТ 21.508-93 СПДС. Правила выполнения рабочей документации генеральных планов предприятий, сооружений и жилищно-гражданских объектов. — URL: [http://base.consultant.ru/cons/cgi/online.cgi?req=doc;base=STR;n=1354;dst=0;rnd=189271.](http://base.consultant.ru/cons/cgi/online.cgi?req=doc;base=STR;n=1354;dst=0;rnd=189271.4083377025090158;SRDSMODE=QSP_GENERAL;SEARCHPLUS=%E3%EE%F1%F2%2021.508-93;EXCL=PBUN%2CQSBO%2CKRBO%2CPKBO;SRD=true;ts=26354650118927107889942056499422) [4083377025090158;SRDSMODE=QSP\\_GENERAL;SEARCHPLUS=%E3%EE%F1%F2](http://base.consultant.ru/cons/cgi/online.cgi?req=doc;base=STR;n=1354;dst=0;rnd=189271.4083377025090158;SRDSMODE=QSP_GENERAL;SEARCHPLUS=%E3%EE%F1%F2%2021.508-93;EXCL=PBUN%2CQSBO%2CKRBO%2CPKBO;SRD=true;ts=26354650118927107889942056499422) [%2021.508-](http://base.consultant.ru/cons/cgi/online.cgi?req=doc;base=STR;n=1354;dst=0;rnd=189271.4083377025090158;SRDSMODE=QSP_GENERAL;SEARCHPLUS=%E3%EE%F1%F2%2021.508-93;EXCL=PBUN%2CQSBO%2CKRBO%2CPKBO;SRD=true;ts=26354650118927107889942056499422)

[93;EXCL=PBUN%2CQSBO%2CKRBO%2CPKBO;SRD=true;ts=2635465011892710788](http://base.consultant.ru/cons/cgi/online.cgi?req=doc;base=STR;n=1354;dst=0;rnd=189271.4083377025090158;SRDSMODE=QSP_GENERAL;SEARCHPLUS=%E3%EE%F1%F2%2021.508-93;EXCL=PBUN%2CQSBO%2CKRBO%2CPKBO;SRD=true;ts=26354650118927107889942056499422) [9942056499422](http://base.consultant.ru/cons/cgi/online.cgi?req=doc;base=STR;n=1354;dst=0;rnd=189271.4083377025090158;SRDSMODE=QSP_GENERAL;SEARCHPLUS=%E3%EE%F1%F2%2021.508-93;EXCL=PBUN%2CQSBO%2CKRBO%2CPKBO;SRD=true;ts=26354650118927107889942056499422)

7. ГОСТ 10528 – 90\* Нивелиры. Общие технические условия. — URL: [http://base.consultant.ru/cons/cgi/online.cgi?req=doc;base=STR;n=13132;dst=0;rnd=18927](http://base.consultant.ru/cons/cgi/online.cgi?req=doc;base=STR;n=13132;dst=0;rnd=189271.09180312999524176;SRDSMODE=QSP_GENERAL;SEARCHPLUS=%C3%CE%D1%D2%2010528%20%u2013%2090;EXCL=PBUN%2CQSBO%2CKRBO%2CPKBO;SRD=true;ts=10917508751892713409015645738691) [1.09180312999524176;SRDSMODE=QSP\\_GENERAL;SEARCHPLUS=%C3%CE%D1%](http://base.consultant.ru/cons/cgi/online.cgi?req=doc;base=STR;n=13132;dst=0;rnd=189271.09180312999524176;SRDSMODE=QSP_GENERAL;SEARCHPLUS=%C3%CE%D1%D2%2010528%20%u2013%2090;EXCL=PBUN%2CQSBO%2CKRBO%2CPKBO;SRD=true;ts=10917508751892713409015645738691) [D2%2010528%20%u2013%2090;EXCL=PBUN%2CQSBO%2CKRBO%2CPKBO;SRD=t](http://base.consultant.ru/cons/cgi/online.cgi?req=doc;base=STR;n=13132;dst=0;rnd=189271.09180312999524176;SRDSMODE=QSP_GENERAL;SEARCHPLUS=%C3%CE%D1%D2%2010528%20%u2013%2090;EXCL=PBUN%2CQSBO%2CKRBO%2CPKBO;SRD=true;ts=10917508751892713409015645738691) [rue;ts=10917508751892713409015645738691](http://base.consultant.ru/cons/cgi/online.cgi?req=doc;base=STR;n=13132;dst=0;rnd=189271.09180312999524176;SRDSMODE=QSP_GENERAL;SEARCHPLUS=%C3%CE%D1%D2%2010528%20%u2013%2090;EXCL=PBUN%2CQSBO%2CKRBO%2CPKBO;SRD=true;ts=10917508751892713409015645738691)

8. ГОСТ 10529 – 96\* Теодолиты. Общие технические условия. — URL: [http://base.consultant.ru/cons/cgi/online.cgi?req=doc;base=STR;n=13480;dst=0;rnd=18927](http://base.consultant.ru/cons/cgi/online.cgi?req=doc;base=STR;n=13480;dst=0;rnd=189271.45627548079937696;SRDSMODE=QSP_GENERAL;SEARCHPLUS=%C3%CE%D1%D2%2010529%20%u2013%2096;EXCL=PBUN%2CQSBO%2CKRBO%2CPKBO;SRD=true;ts=8725819961892715156794828362763) [1.45627548079937696;SRDSMODE=QSP\\_GENERAL;SEARCHPLUS=%C3%CE%D1%](http://base.consultant.ru/cons/cgi/online.cgi?req=doc;base=STR;n=13480;dst=0;rnd=189271.45627548079937696;SRDSMODE=QSP_GENERAL;SEARCHPLUS=%C3%CE%D1%D2%2010529%20%u2013%2096;EXCL=PBUN%2CQSBO%2CKRBO%2CPKBO;SRD=true;ts=8725819961892715156794828362763) [D2%2010529%20%u2013%2096;EXCL=PBUN%2CQSBO%2CKRBO%2CPKBO;SRD=t](http://base.consultant.ru/cons/cgi/online.cgi?req=doc;base=STR;n=13480;dst=0;rnd=189271.45627548079937696;SRDSMODE=QSP_GENERAL;SEARCHPLUS=%C3%CE%D1%D2%2010529%20%u2013%2096;EXCL=PBUN%2CQSBO%2CKRBO%2CPKBO;SRD=true;ts=8725819961892715156794828362763) [rue;ts=8725819961892715156794828362763](http://base.consultant.ru/cons/cgi/online.cgi?req=doc;base=STR;n=13480;dst=0;rnd=189271.45627548079937696;SRDSMODE=QSP_GENERAL;SEARCHPLUS=%C3%CE%D1%D2%2010529%20%u2013%2096;EXCL=PBUN%2CQSBO%2CKRBO%2CPKBO;SRD=true;ts=8725819961892715156794828362763)

9. ГОСТ 7502 – 98 Рулетки измерительные металлические. Технические условия. — URL:

[http://base.consultant.ru/cons/cgi/online.cgi?req=doc;base=STR;n=8038;dst=0;rnd=189271.](http://base.consultant.ru/cons/cgi/online.cgi?req=doc;base=STR;n=8038;dst=0;rnd=189271.9046641578897834;SRDSMODE=QSP_GENERAL;SEARCHPLUS=%C3%CE%D1%D2%207502%20%u2013%2098;EXCL=PBUN%2CQSBO%2CKRBO%2CPKBO;SRD=true;ts=8195559371892718438380346633494) [9046641578897834;SRDSMODE=QSP\\_GENERAL;SEARCHPLUS=%C3%CE%D1%D2](http://base.consultant.ru/cons/cgi/online.cgi?req=doc;base=STR;n=8038;dst=0;rnd=189271.9046641578897834;SRDSMODE=QSP_GENERAL;SEARCHPLUS=%C3%CE%D1%D2%207502%20%u2013%2098;EXCL=PBUN%2CQSBO%2CKRBO%2CPKBO;SRD=true;ts=8195559371892718438380346633494) [%207502%20%u2013%2098;EXCL=PBUN%2CQSBO%2CKRBO%2CPKBO;SRD=true;t](http://base.consultant.ru/cons/cgi/online.cgi?req=doc;base=STR;n=8038;dst=0;rnd=189271.9046641578897834;SRDSMODE=QSP_GENERAL;SEARCHPLUS=%C3%CE%D1%D2%207502%20%u2013%2098;EXCL=PBUN%2CQSBO%2CKRBO%2CPKBO;SRD=true;ts=8195559371892718438380346633494) [s=8195559371892718438380346633494](http://base.consultant.ru/cons/cgi/online.cgi?req=doc;base=STR;n=8038;dst=0;rnd=189271.9046641578897834;SRDSMODE=QSP_GENERAL;SEARCHPLUS=%C3%CE%D1%D2%207502%20%u2013%2098;EXCL=PBUN%2CQSBO%2CKRBO%2CPKBO;SRD=true;ts=8195559371892718438380346633494)

10. СП 126.13330.2012 Свод правил. Геодезические работы в строительстве — URL:

[http://base.consultant.ru/cons/cgi/online.cgi?req=doc;base=STR;n=16069;dst=0;rnd=18927](http://base.consultant.ru/cons/cgi/online.cgi?req=doc;base=STR;n=16069;dst=0;rnd=189271.611201492138207;SRDSMODE=QSP_GENERAL;SEARCHPLUS=%D1%CD%E8%CF%203.01.03%20%u2013%2084;EXCL=PBUN%2CQSBO%2CKRBO%2CPKBO;SRD=true;ts=47867932218927108787850174121559) [1.611201492138207;SRDSMODE=QSP\\_GENERAL;SEARCHPLUS=%D1%CD%E8%CF](http://base.consultant.ru/cons/cgi/online.cgi?req=doc;base=STR;n=16069;dst=0;rnd=189271.611201492138207;SRDSMODE=QSP_GENERAL;SEARCHPLUS=%D1%CD%E8%CF%203.01.03%20%u2013%2084;EXCL=PBUN%2CQSBO%2CKRBO%2CPKBO;SRD=true;ts=47867932218927108787850174121559) [%203.01.03%20%u2013%2084;EXCL=PBUN%2CQSBO%2CKRBO%2CPKBO;SRD=tru](http://base.consultant.ru/cons/cgi/online.cgi?req=doc;base=STR;n=16069;dst=0;rnd=189271.611201492138207;SRDSMODE=QSP_GENERAL;SEARCHPLUS=%D1%CD%E8%CF%203.01.03%20%u2013%2084;EXCL=PBUN%2CQSBO%2CKRBO%2CPKBO;SRD=true;ts=47867932218927108787850174121559) [e;ts=47867932218927108787850174121559](http://base.consultant.ru/cons/cgi/online.cgi?req=doc;base=STR;n=16069;dst=0;rnd=189271.611201492138207;SRDSMODE=QSP_GENERAL;SEARCHPLUS=%D1%CD%E8%CF%203.01.03%20%u2013%2084;EXCL=PBUN%2CQSBO%2CKRBO%2CPKBO;SRD=true;ts=47867932218927108787850174121559)

[СП 47.13330.2012 Инженерные изыскания для строительства. Основные](http://docs.cntd.ru/document/1200096789)  [положения.](http://docs.cntd.ru/document/1200096789) — URL:

[http://base.consultant.ru/cons/cgi/online.cgi?req=doc;base=STR;n=16475;dst=0;rnd=18927](http://base.consultant.ru/cons/cgi/online.cgi?req=doc;base=STR;n=16475;dst=0;rnd=189271.9562990749254823;SRDSMODE=QSP_GENERAL;SEARCHPLUS=%D1%CF%2047.13330.2012;EXCL=PBUN%2CQSBO%2CKRBO%2CPKBO;SRD=true;ts=14196870381892719566337340511382) [1.9562990749254823;SRDSMODE=QSP\\_GENERAL;SEARCHPLUS=%D1%CF%2047.1](http://base.consultant.ru/cons/cgi/online.cgi?req=doc;base=STR;n=16475;dst=0;rnd=189271.9562990749254823;SRDSMODE=QSP_GENERAL;SEARCHPLUS=%D1%CF%2047.13330.2012;EXCL=PBUN%2CQSBO%2CKRBO%2CPKBO;SRD=true;ts=14196870381892719566337340511382) [3330.2012;EXCL=PBUN%2CQSBO%2CKRBO%2CPKBO;SRD=true;ts=1419687038189](http://base.consultant.ru/cons/cgi/online.cgi?req=doc;base=STR;n=16475;dst=0;rnd=189271.9562990749254823;SRDSMODE=QSP_GENERAL;SEARCHPLUS=%D1%CF%2047.13330.2012;EXCL=PBUN%2CQSBO%2CKRBO%2CPKBO;SRD=true;ts=14196870381892719566337340511382) [2719566337340511382](http://base.consultant.ru/cons/cgi/online.cgi?req=doc;base=STR;n=16475;dst=0;rnd=189271.9562990749254823;SRDSMODE=QSP_GENERAL;SEARCHPLUS=%D1%CF%2047.13330.2012;EXCL=PBUN%2CQSBO%2CKRBO%2CPKBO;SRD=true;ts=14196870381892719566337340511382)

## **6. МЕТОДИЧЕСКИЕ УКАЗАНИЯ ДЛЯ ОБУЧАЮЩИХСЯ ПО ОСВОЕНИЮ ДИСЦИПЛИНЫ «ОСНОВЫ ГЕОДЕЗИИ»**

<span id="page-23-1"></span><span id="page-23-0"></span>Учащиеся для полноценного освоения учебного курса должны составлять конспекты как при прослушивании его теоретической (лекционной) части, так и при подготовке к практическим (семинарским) занятиям. Желательно, чтобы конспекты лекций и семинаров записывались в логической последовательности изучения курса и содержались в одной тетради. Это обеспечит более полную подготовку как к текущим учебным занятиям, так и сессионному контролю знаний.

Самостоятельная работа учащихся является важнейшей формой учебнопознавательного процесса. Цель заданий для самостоятельной работы – закрепить и расширить знания, умения, навыки, приобретенные в результате изучения дисциплины; овладеть умением использовать полученные знания в практической работе; получить первичные навыки профессиональной деятельности.

Началом организации любой самостоятельной работы должно быть привитие навыков и умений грамотной работы с учебной и научной литературой. Этот процесс, в первую очередь, связан с нахождением необходимой для успешного овладения учебным материалом литературой. Учащийся должен изучить список нормативноправовых актов и экономической литературы, рекомендуемый по учебной дисциплине; уметь пользоваться фондами библиотек и справочнобиблиографическими изданиями.

Задания для самостоятельной работы выполняются в письменном виде во внеаудиторное время. Работа должна носить творческий характер, при ее оценке преподаватель в первую очередь оценивает обоснованность и оригинальность выводов. В письменной работе по теме задания учащийся должен полно и всесторонне рассмотреть все аспекты темы, четко сформулировать и аргументировать свою позицию по исследуемым вопросам. Выбор конкретного задания для самостоятельной работы проводит преподаватель, ведущий практические занятия в соответствии с перечнем, указанным в планах практических занятий.

Обучение студентов осуществляется по традиционной технологии (лекции, практики) с включением инновационных элементов.

С точки зрения используемых методов лекции подразделяются следующим образом: информационно-объяснительная лекция, повествовательная, лекция-беседа, проблемная лекция и т. д.

Устное изложение учебного материала на лекции должно конспектироваться. Слушать лекцию нужно уметь – поддерживать своѐ внимание, понять и запомнить услышанное, уловить паузы. В процессе изложения преподавателем лекции студент должен выяснить все непонятные вопросы. Записывать содержание лекции нужно обязательно – записи помогают поддерживать внимание, способствуют пониманию и запоминанию услышанного, приводит знание в систему, служат опорой для перехода к более глубокому самостоятельному изучению предмета.

Методические рекомендации по конспектированию лекций:

– запись должна быть системной, представлять собой сокращѐнный вариант лекции преподавателя. Необходимо слушать, обдумывать и записывать одновременно;

запись ведётся очень быстро, чётко, по возможности короткими выражениями;

– не прекращая слушать преподавателя, нужно записывать то, что необходимо усвоить. Нельзя записывать сразу же высказанную мысль преподавателя, следует её понять и после этого кратко записать своими словами или словами преподавателя. Важно, чтобы в ней не был потерян основной смысл сказанного;

–имена, даты, названия, выводы, определения записываются точно;

–следует обратить внимание на оформление записи лекции. Для каждого предмета заводится общая тетрадь. Отличным от остального цвета следует выделять отдельные мысли и заголовки, сокращать отдельные слова и предложения, использовать условные знаки, буквы латинского и греческого алфавитов, а также некоторые приѐмы стенографического сокращения слов.

Практические занятия по дисциплине «Информационные технологии» проводятся в основном по схеме:

-устный опрос по теории в начале занятия (обсуждение теоретических проблемных вопросов по теме);

-работа в группах по разрешению различных ситуаций по теме занятия;

-решение практических задач индивидуально;

-подведение итогов занятия (или рефлексия);

-индивидуальные задания для подготовки к следующим практическим занятиям.

Цель практического занятия - научить студентов применять теоретические знания при решении практических задач на основе реальных данных.

На практических занятиях преобладают следующие методы:

-вербальные (преобладающим методом должно быть объяснение);

-практические (письменные здания, групповые задания и т. п.).

Важным для студента является умение рационально подбирать необходимую учебную литературу. Основными литературными источниками являются:

– библиотечные фонды филиала КубГУ в г. Геленджике;

– электронная библиотечная система «Университетская библиотека онлайн»;

– электронная библиотечная система Издательства «Лань».

Поиск книг в библиотеке необходимо начинать с изучения предметного каталога и создания списка книг, пособий, методических материалов по теме изучения.

Просмотр книги начинается с титульного листа, следующего после обложки. На нѐм обычно помещаются все основные данные, характеризующие книгу: название, автор, выходные данные, данные о переиздании и т.д. На обороте титульного листа даѐтся аннотация, в которой указывается тематика вопросов, освещѐнных в книге, определяется круг читателей, на который она рассчитана. Большое значение имеет предисловие книги, которое знакомит читателя с личностью автора, историей создания книги, раскрывает содержание.

Прочитав предисловие и получив общее представление о книге, следует обратиться к оглавлению. Оглавление книги знакомит обучаемого с содержанием и логической структурой книги, позволяет выбрать нужный материал для изучения. Год издания книги позволяет судить о новизне материала. В книге могут быть примечания, которые содержат различные дополнительные сведения. Они печатаются вне основного текста и разъясняют отдельные вопросы. Предметные и алфавитные указатели значительно облегчают повторение изложенного в книге материала. В конце книги может располагаться вспомогательный материал. К нему обычно

относятся инструкции, приложения, схемы, ситуационные задачи, вопросы для самоконтроля и т.д.

Для лучшего представления и запоминания материала целесообразно вести записи и конспекты различного содержания, а именно:

– пометки, замечания, выделение главного;

– план, тезисы, выписки, цитаты;

– конспект, рабочая запись, реферат, доклад, лекция и т.д.

Читать учебник необходимо вдумчиво, внимательно, не пропуская текста, стараясь понять каждую фразу, одновременно разбирая примеры, схемы, таблицы, рисунки, приведѐнные в учебнике.

Одним из важнейших средств, способствующих закреплению знаний, является краткая запись прочитанного материала – составление конспекта. Конспект – это краткое связное изложение содержания темы, учебника или его части, без подробностей и второстепенных деталей. По своей структуре и последовательности конспект должен соответствовать плану учебника. Поэтому важно сначала составить план, а потом писать конспект в виде ответа на вопросы плана. Если учебник разделѐн на небольшие озаглавленные части, то заголовки можно рассматривать как пункты плана, а из текста каждой части следует записать те мысли, которые раскрывают смысл заголовка.

Требования к конспекту:

– краткость, сжатость, целесообразность каждого записываемого слова;

– содержательность записи- записываемые мысли следует формулировать кратко, но без ущерба для смысла. Объѐм конспекта, как правило, меньше изучаемого текста в 7-15 раз;

–конспект может быть, как простым, так и сложным по структуре – это зависит от содержания книги и цели еѐ изучения.

Методические рекомендации по конспектированию:

– прежде чем начать составлять конспект, нужно ознакомиться с книгой, прочитать еѐ сначала до конца, понять прочитанное;

– на обложке тетради записываются название конспектируемой книги и имя автора, составляется план конспектируемого теста;

– записи лучше делать при прочтении не одного-двух абзацев, а целого параграфа или главы;

– конспектирование ведѐтся не с целью иметь определѐнный записи, а для более полного овладения содержанием изучаемого текста, поэтому в записях отмечается и выделяется всѐ то новое, интересное и нужное, что особенно привлекло внимание;

– после того, как сделана запись содержания параграфа, главы, следует перечитать еѐ, затем снова обращаться к тексту и проверить себя, правильно ли изложено содержание.

Техника конспектирования:

– конспектируя книгу большого объѐма, запись следует вести в общей тетради;

– на каждой странице слева оставляют поля шириной 25-30 мм для записи коротких подзаголовков, кратких замечаний, вопросов;

– каждая станица тетради нумеруется;

– для повышения читаемости записи оставляют интервалы между строками, абзацами, новую мысль начинают с «красной» строки;

– при конспектировании широко используют различные сокращения и условные знаки, но не в ущерб смыслу записанного. Рекомендуется применять общеупотребительные сокращения, например: м.б. – может быть; гос. – государственный; д.б. – должно быть и т.д.

– не следует сокращать имена и названия, кроме очень часто повторяющихся;

– в конспекте не должно быть механического переписывания текста без продумывания его содержания и смыслового анализа.

Для написания реферата необходимо выбрать тему, согласовать ее с преподавателем, подобрать несколько источников по теме, выполнить анализ источников по решению проблемы, обосновать свою точку зрения на решение проблемы.

# <span id="page-27-0"></span>**7. ОЦЕНОЧНЫЕ СРЕДСТВА ДЛЯ КОНТРОЛЯ УСПЕВАЕМОСТИ**

## <span id="page-27-1"></span>**7.1. Паспорт фонда оценочных средств**

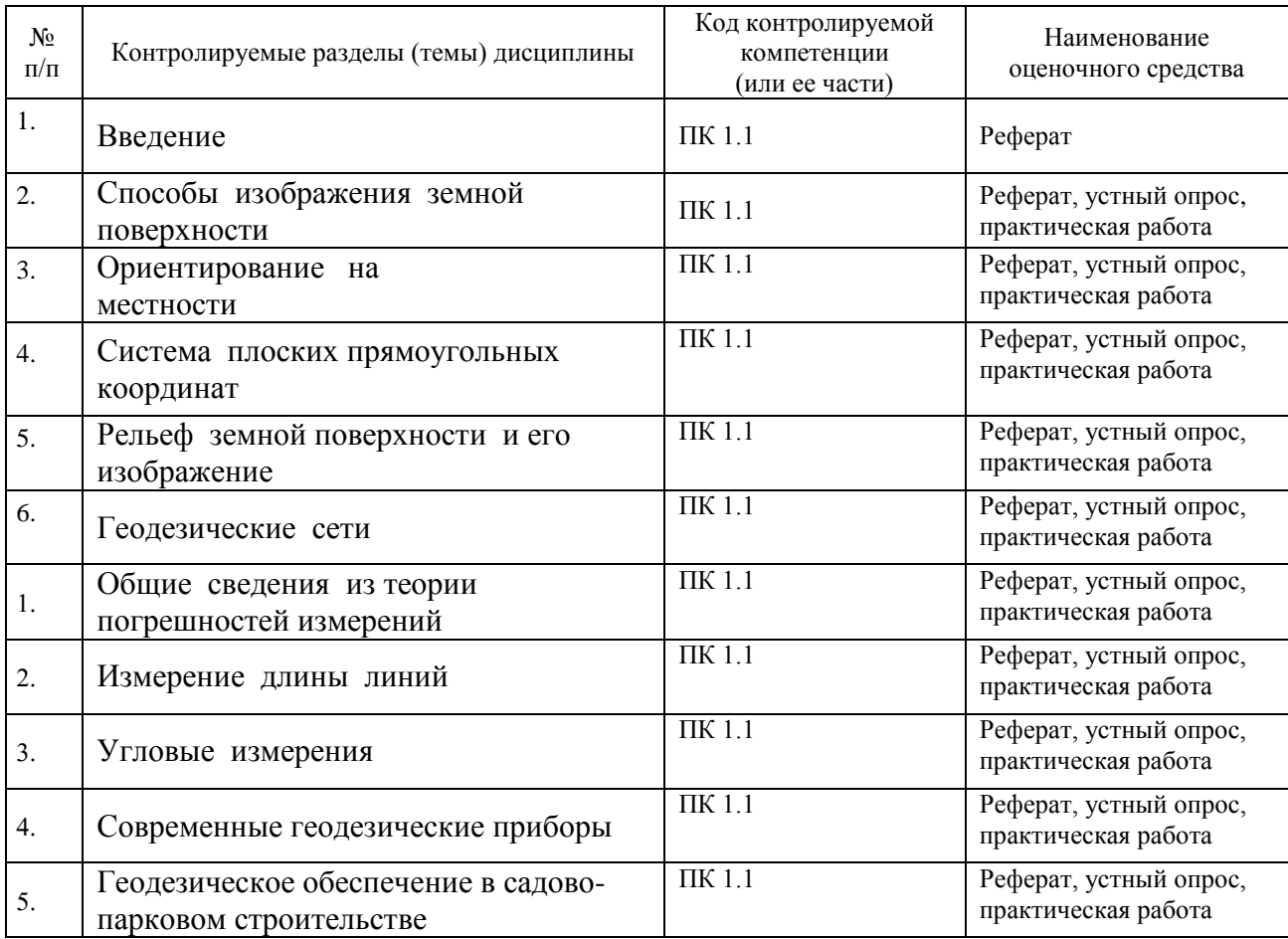

#### <span id="page-27-2"></span>**7.2. Критерии оценки знаний**

Контроль и оценка результатов освоения дисциплины осуществляется преподавателем в процессе проведения практических занятий, лабораторных работ, тестирования, а также выполнения обучающимися индивидуальных самостоятельных заданий.

**Реферат***.* Продукт самостоятельной работы обучающегося, представляющий собой краткое изложение в письменном виде полученных результатов теоретического анализа определенной научной (учебно-исследовательской) темы, где автор раскрывает суть исследуемой проблемы, приводит различные точки зрения, а также собственные взгляды на нее. Реферат оценивается по количеству привлеченных источников, глубине анализа проблемы, качестве обоснования авторской позиции, глубине раскрытия темы.

#### **Критерии оценки знаний обучающихся в целом по дисциплине**:

**«отлично»** - выставляется обучающемуся, показавшему всесторонние, систематизированные, глубокие знания учебной программы дисциплины и умение уверенно применять их на практике при решении конкретных задач, свободное и правильное обоснование принятых решений;

**«хорошо»** - выставляется обучающемуся, если он твердо знает материал, грамотно и по существу излагает его, умеет применять полученные знания на практике, но допускает в ответе или в решении задач некоторые неточности;

**«удовлетворительно»** - выставляется обучающемуся, показавшему фрагментарный, разрозненный характер знаний, недостаточно правильные формулировки базовых понятий, нарушения логической последовательности в изложении программного материала, но при этом он владеет основными разделами учебной программы, необходимыми для дальнейшего обучения и может применять полученные знания по образцу в стандартной ситуации;

**«неудовлетворительно»** - выставляется обучающемуся, который не знает большей части основного содержания учебной программы дисциплины, допускает грубые ошибки в формулировках основных понятий дисциплины и не умеет использовать полученные знания при решении типовых практических задач.

#### <span id="page-28-0"></span>**7.3. Оценочные средства для проведения текущей аттестации**

Текущий контроль проводится в форме:

-индивидуальный устный опрос -практическая (лабораторная) работа

-защита реферата

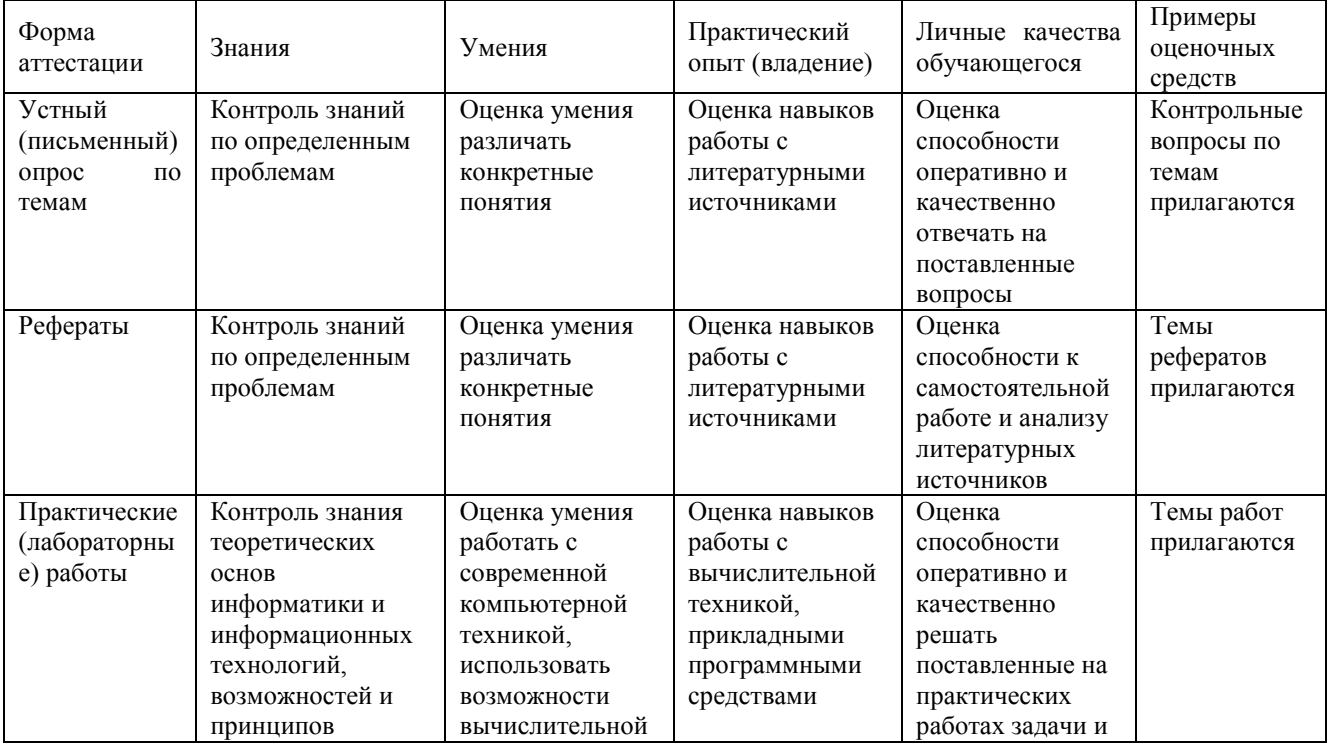

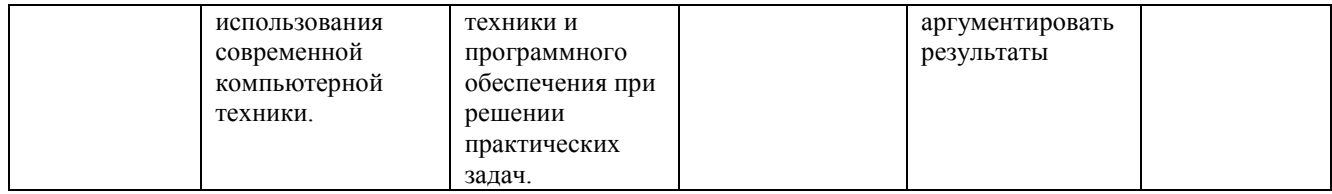

#### **Примерные вопросы для контроля самостоятельной работы:**

- 1.Что называется ориентированием на местности?
- 2. Что называется дирекционным углом линии, и в каких пределах он измеряется?
- 3. Что такое румб линии, и в каких пределах он измеряется?
- 4. Что называется истинным и магнитным азимутами?

5. Какова зависимость между дирекционным углом и истинным азимутом и между истинным азимутом и магнитным азимутом?

- 6. Что называется сближением меридианов?
- 7. Что называется склонением магнитной стрелки?
- 8. Рельеф. Основные формы рельефа
- 9. Изображение рельефа на планах и картах
- 10. Цифровые модели местности
- 11. Задачи, решаемые на планах и картах
- 12. Вопросы для самоконтроля

#### **7.4. Оценочные средства для проведения промежуточной аттестации**

#### <span id="page-29-0"></span>Промежуточная аттестация

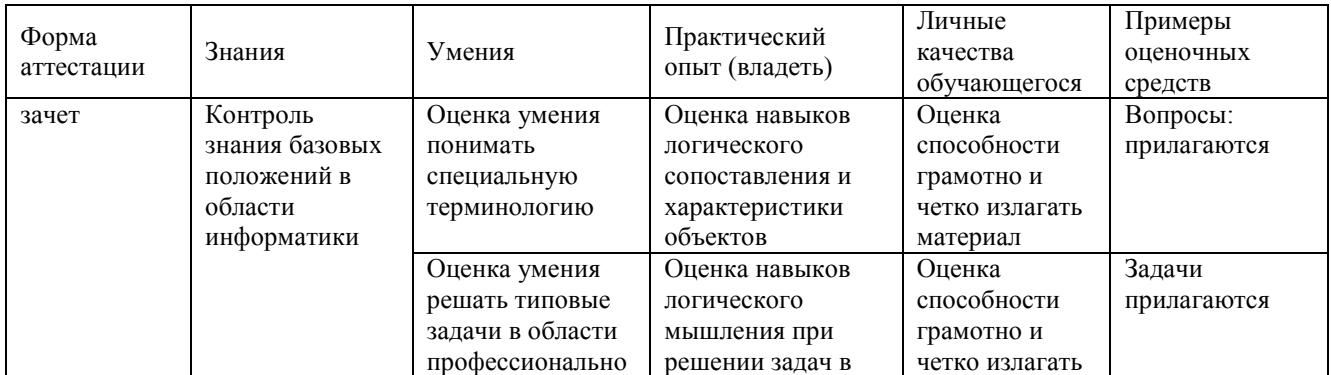

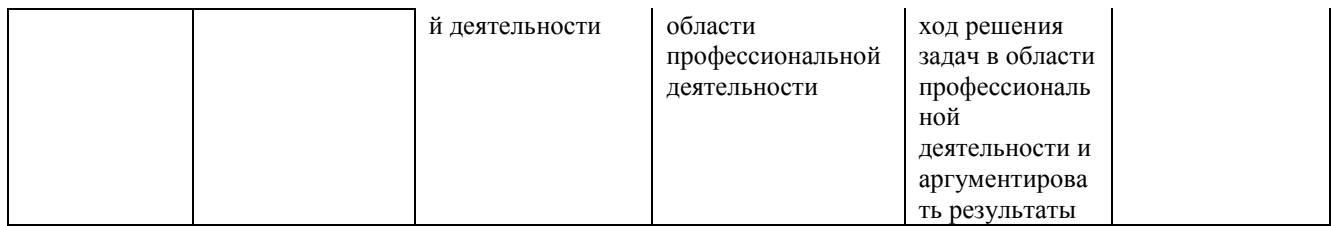

# **7.4.1. Примерные вопросы для проведения промежуточной аттестации**

## <span id="page-30-0"></span>**(зачет)**

<span id="page-30-1"></span>1 Роль геодезии в строительстве.

2 Определение положение точки на земной поверхности.

3 Высота точки, отметка точки и превышение.

4 Уровенная поверхность Земли и ее назначение.

5 Горизонтальное проложение.

6 Карта и план, отличие между ними.

7 Уклон линии и как его подсчитать.

8 Масштаб карты. Виды масштабов.

9 Точность масштабов и как ее определить.

11 Виды условных знаков.

12 Рельеф местности и его типовые формы.

13 сновные методы изображение рельефа.

14 Суть изображения рельефа способом горизонталей.

15 Высота сечения рельефа, заложение горизонталей, уклон линии.

16 Определение отметки точки на плане в горизонталях.

17 Определение превышения между двумя точками на плане.

18 Определение уклона линии на плане.

## **7.4.2. Примерные задачи на зачет**

## **Решение задач на масштабы**

Масштаб - это отношение длины линии на карте, плане (чертеже) Sp к длине горизонтального приложения соответствующей линии в натуре (на местности) Sm. Численный масштаб - 1/ М, правильная дробь, у которой числитель равен 1, а знаменатель М показывает во сколько раз уменьшены линии местности по сравнению с планом.

Например, масштаб 1:10000 означает, что все линии местности уменьшены в 10000 раз, т.е. 1 см плана соответствует 10000 см на местности

или 1 см плана = 100 м на местности,

или 1 мм плана = 10 м на местности.

Следовательно, зная длину отрезка Sp плана по формуле Sm=Sp\*M можно вычислить длину линии на местности или по формуле Sp= Sm:M определить длину отрезка на плане.

Например, длина линии на местности 252 м; масштаб плана 1:10000. Тогда длина линии на плане Бр=252м : 10000=0,0252м = 25,2мм.

И обратно, длина отрезка на плане равна 8,5 мм; масштаб плана 1:5000. Требуется определить длину линии местности. Она будет 8,5 мм \* 5000 = 42,5м.

Задача №1 Вычислите длину линии на местности Sm, для данных, приведенных в таблице 1. Результаты запишите в соответствующую графу таблицы 1.

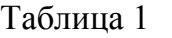

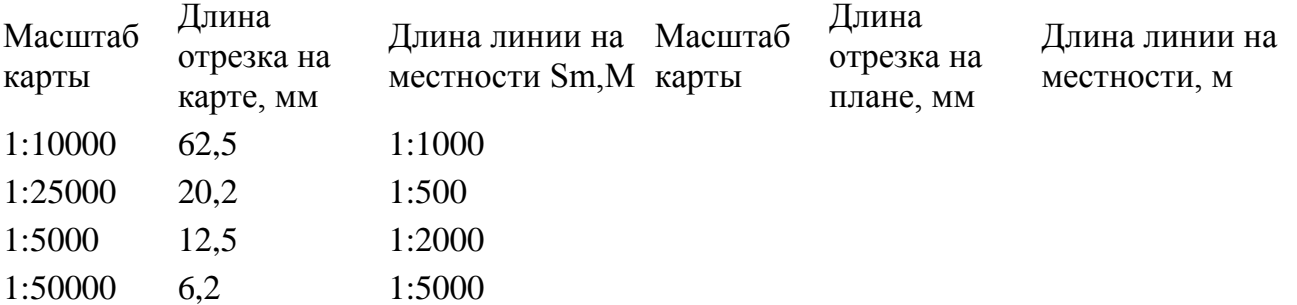

Другие оценочные средства по дисциплине не предусмотрены.

# **8. ДОПОЛНИТЕЛЬНОЕ ОБЕСПЕЧЕНИЕ ДИСЦИПЛИНЫ**

#### *Геодезическая съемка. План, карта, профиль*

Чтобы спроектировать линию местности на горизонтальную плоскость, нужно определить еѐ горизонтальное проложение (проекцию линии на горизонтальную плоскость) и уменьшить его до определенного масштаба. Для проектирования на горизонтальную плоскость какого-либо многоугольника (рис. 26) измеряют расстояния между его вершинами и горизонтальные проекции его углов.

Совокупность линейных и угловых измерений на земной поверхности называется **геодезической съемкой**. По результатам геодезической съемки составляют план или карту.

**План** – чертеж, на котором в уменьшенном и подобном виде изображается горизонтальная проекция небольшого участка местности.

**Карта** – уменьшенное и искаженное, вследствие влияния кривизны Земли, изображение горизонтальной проекции значительной части или всей земной поверхности, построенное по определенным математическим законам.

Таким образом, и план, и карта – это уменьшенные изображения земной поверхности на плоскости. Различие между ними состоит в том, что при составлении карты проектирование производят с искажениями поверхности за счет влияния кривизны Земли, на плане изображение получают практически без искажений.

В зависимости от назначения планы и карты могут быть контурные и топографические. На контурных планах и картах условными знаками изображают ситуацию, т.е. только контуры (очертания) горизонтальных проекций местных предметов (дорог, строений, пашен, лугов, лесов и т.п.).

На топографических картах и планах кроме ситуации изображают ещё рельеф местности.

Для проектирования железных, шоссейных дорог, каналов, трасс, водопроводов и других сооружений необходимо иметь вертикальный разрез или профиль местности.

**Профилем местности** называется чертеж, на котором изображается в уменьшенном виде сечение вертикальной плоскостью поверхности Земли по заданному направлению.

Как правило, разрез местности (рис. 27, а) представляет собой кривую линию **ABC...G**. На профиле (рис. 27, б) она строится в виде ломаной линии **abc...g**. Уровенную поверхность изображают прямой линией. Для большей наглядности вертикальные отрезки (высоты, превышения) делают крупнее, чем горизонтальные (расстояния между точками).

#### ЛИСТ

# изменений рабочей учебной программы по дисциплине ОП.10 Геодезия

Дополнения и изменения, вносимые в рабочую программу дисциплины

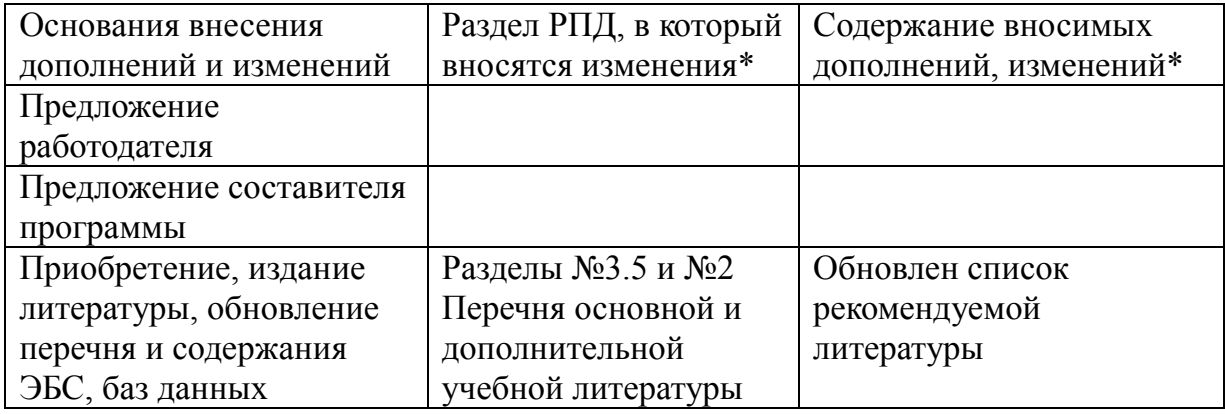

Составитель: преподаватель \_\_\_\_\_\_\_\_\_\_\_ А.Г. Марченко

подпись

Утверждена на заседании предметной (цикловой) комиссии Садово-паркового и ландшафтного строительства протокол № 1 от «31» августа 2019 г.Председатель предметно-цикловой комиссии

Т.И. Кузьмина «30» августа 2019

Зам. директора по УР филиала

Т.А. Резуненко «30» августа 2019

Заведующая сектором библиотеки

Л. Г. Соколова «30» августа 2019

Инженер-электроник (программно-информационное обеспечение образовательной программы)

А.В. Сметанин «30» августа 2019

7

#### **РЕЦЕНЗИЯ**

#### **на рабочую программу ОП.10 Основы геодезии**

по специальности

35.02.12 Садово-парковое и ландшафтное строительство

Предлагаемая для рецензии программа учебной дисциплины ОП.10 Основы геодезии отвечает поставленным целям. Автор предусмотрел в полном объеме все важнейшие вопросы. Содержание учебного материала рабочей программы соответствует требованиям, предъявляемым к знаниям и умениям обучающихся. В рабочей программе учтены основные виды учебной нагрузки.

В программе рассматриваются современные подходы, основные этапы формирования профессиональных компетенций.

Преподаватель решает сложные аспекты подготовки студентов с использованием необходимых заданий.

Рабочая программа учебной дисциплины ОП.10 Основы геодезии разработана на основе Федерального государственного образовательного стандарта среднего профессионального образования (ФГОС СПО) по указанной специальности, она может быть рекомендована для осуществления образовательной деятельности.

Рецензент:

Генеральный директор ООО **«IOKKA**» Т.Н.Сахаджи

#### **РЕЦЕНЗИЯ**

#### **на рабочую программу ОП.10 Основы геодезии**

по специальности

35.02.12 Садово-парковое и ландшафтное строительство

Предлагаемая для рецензии программа учебной дисциплины ОП.10 Основы геодезии отвечает поставленным целям. Автор предусмотрел в полном объеме все важнейшие вопросы. Содержание учебного материала рабочей программы соответствует требованиям, предъявляемым к знаниям и умениям обучающихся. В рабочей программе учтены основные виды учебной нагрузки.

В программе рассматриваются современные подходы, основные этапы формирования профессиональных компетенций.

Преподаватель решает сложные аспекты подготовки студентов с использованием необходимых заданий.

Рабочая программа учебной дисциплины ОП.10 Основы геодезии разработана на основе Федерального государственного образовательного стандарта среднего профессионального образования (ФГОС СПО) по указанной специальности, она может быть рекомендована для осуществления образовательной деятельности.

Рецензент:

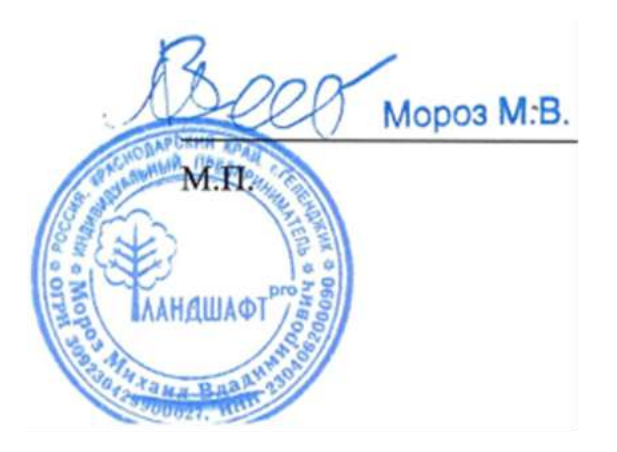